# **Bioplant** MULTIPURPOSE DENTAL BONE-GRAFTING MATERIAL

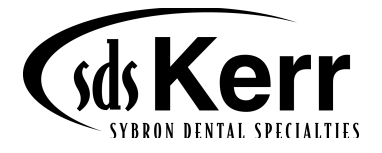

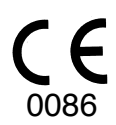

### **Bioplant® Synthetic Multipurpose Dental Bone-Grafting Material**

#### **Description**

Bioplant® Multipurpose Dental Bone-Grafting Material is a unique combination of biocompatible polymers with a calcium hydroxide coating which forms a non-resorbable, radiopaque, porous matrix which fosters new bone ingrowth.

#### **Indications for Use**

The capabilities of Bioplant® allow for the following dental indications: to maintain and restore the bony alveolar ridge in post-extraction tooth-root sockets or after oral surgery, ridge preservation, ridge augmentation, augmentation in the maxillary sinus, repair of periodontal defects and bone voids associated with dental implant placement. Bioplant is also indicated for bony defects due to apicoectomies, cystic formation or tumor removal.

#### **Contraindications**

Bioplant® should not be used in patients who: cannot properly care for themselves and cannot follow postoperative instructions; clench and grind teeth (overt bruxism); have chronic systemic conditions which might interfere with wound healing or have any unacceptable surgical risk.

#### **Directions for Use**

- 1. Open the sterile package of Bioplant®.
- 2. Debride the socket or treatment site.
- 3. Bioplant<sup>®</sup> works best when prewetted with marrow blood prior to placement. The syringe contains a Biotip® which makes it easy to draw blood into the syringe. Hydrate the graft material by aspirating marrow blood from the treatment site into the tip's small reservoir, through the mesh cap and into the syringe. If necessary, stimulate marrow bleeding using a small round bur. If necessary, sterile saline may be used to moisten the particles, although marrow blood promotes faster bone growth.
- 4. Gently expel excess blood through the Biotip® by pressing down gently on the plunger.
- 5. The wetted graft material increases its viscosity the longer it sits (2-4 minutes recommended).
- 6. Prep area by suctioning excess blood from socket or treatment site.
- 7. Remove and discard entire Biotip® leaving the rounded open-ended syringe.
- 8. Insert syringe into socket void or treatment site.
- 9. Insert graft material using gentle pressure.
- 10. Gently mold Bioplant<sup>®</sup> material to a level flush with the adjacent cortical plate in the case of sockets.
- 11. Secure tissues to ensure closure.
- 12. Follow normal post-operative routine.

#### **Cautions and Precautions**

- 1. Bioplant® is supplied sterile for one time use. DO NOT RESTERILIZE. DISCARD ANY UNUSED **PORTION**
- 2. Use of Bioplant® does not require any unusual pre-operative antibiotic prophylaxis. Therefore, follow your normal pre-and post-operative care.
- 3. To prevent Bioplant<sup>®</sup> sphere loss, ensure good flap design and careful suturing for primary closure. If proper closure is not obtained, epithelial down growth and encapsulation could occur resulting in some loss of Bioplant® spheres.
- 4. The use of Bioplant® does not require a change in the normal post-operative regimen or restriction of function any more than would be normally required by the procedure.
- 5. Material rejection is quite rare except in those patients who may be allergic to plastics.

#### **Bioplant® Material sintético multipropósito para injerto óseo dental**

#### **Descripción**

El material sintético multipropósito para injerto óseo dental Bioplant® es una singular combinación de polímeros biocompatibles con un recubrimiento de hidróxido de calcio que forma una matriz porosa, radiopaca y no reabsorbible que favorece la neoformación ósea.

#### **Indicaciones de uso**

Las prestaciones de Bioplant® permiten su utilización en las siguientes aplicaciones dentales: mantenimiento y restauración del reborde alveolar óseo en los alvéolos dentarios después de una extracción o de cirugía oral, conservación e incremento del reborde, incremento del seno maxilar, reparación de defectos periodontales y cavidades óseas asociadas con la colocación de implantes dentales. Bioplant también está indicado en los casos de defectos óseos debidos a apicectomías, formación quística o extracción de tumores.

#### **Contraindicaciones**

Bioplant® no debe ser utilizado en pacientes que: no puedan cuidar de sí mismos de la manera adecuada y no puedan seguir instrucciones postoperatorias, aprieten o rechinen los dientes (bruxismo manifiesto), padezcan afecciones sistémicas crónicas que podrían interferir en la cicatrización de heridas o presenten algún riesgo quirúrgico inaceptable.

#### **Instrucciones de uso**

- 1. Abra el envase estéril de Bioplant®.
- 2. Desbride el alvéolo o sitio de tratamiento.
- 3. Bioplant® funciona mejor cuando se humedece previamente con sangre medular antes de su colocación. La jeringa contiene una punta Biotip® que facilita la extracción de sangre hasta la jeringa. Hidrate el material de injerto aspirando sangre medular desde el sitio de tratamiento al pequeño depósito de la punta, a través de la tapa con malla hasta la jeringa. Si es necesario, estimule la hemorragia medular utilizando una pequeña fresa redonda. De ser necesario, puede utilizarse solución salina estéril para humedecer las partículas, aunque el uso de sangre medular favorece un crecimiento más rápido del tejido óseo.
- 4. Expulse con cuidado el excedente de sangre por la punta Biotip® ejerciendo una ligera presión sobre el émbolo.
- 5. Cuanto mayor es el tiempo de reposo, mayor es la viscosidad del material de injerto humedecido (se recomienda esperar entre 2 y 4 minutos).
- 6. Prepare la zona aspirando el exceso de sangre del alvéolo dentario o sitio de tratamiento.
- 7. Retire y deseche toda la punta Biotip®; deje la jeringa de extremo abierto y redondeado.
- 8. Inserte la jeringa en el alvéolo vacío o sitio de tratamiento.
- 9. Inserte el material de injerto ejerciendo una presión suave.
- 10. Moldee con suavidad el material Bioplant® hasta llevarlo al mismo nivel que la placa cortical adyacente en el caso de los alvéolos.
- 11. Fije los tejidos para que el sitio se cierre bien.
- 12. Siga los procedimientos postoperatorios sistemáticos normales.

#### **Advertencias y precauciones**

- 1. Bioplant® se suministra estéril para un solo uso. NO REESTERILIZAR. DESECHAR LAS PORCIONES NO UTILIZADAS.
- 2. El uso de Bioplant<sup>®</sup> no requiere ninguna profilaxis antibiótica preoperatoria inusual. Por consiguiente, cumpla los cuidados pre- y postoperatorios normales.
- 3. Para evitar la pérdida de esferas de Bioplant®, asegúrese de que los colgajos estén bien formados y las suturas se hayan realizado con cuidado para el cierre primario. Si no se logra un cierre adecuado, pueden producirse encapsulación y crecimiento epitelial descendente, lo que podría causar cierta pérdida de esferas de Bioplant®.
- 4. El uso de Bioplant<sup>®</sup> no requiere modificación del tratamiento postoperatorio normal ni limitaciones funcionales en un nivel mayor de lo normalmente necesario debido al procedimiento.
- 5. El rechazo del material es poco frecuente, excepto en los pacientes posiblemente alérgicos a los plásticos.

### **Bioplant® Matériau synthétique polyvalent de greffe osseuse dentaire**

#### **Description**

Le matériau polyvalent de greffe osseuse Bioplant® associe de manière unique les polymères biocompatibles et un revêtement d'hydroxyde de calcium formant une matrice poreuse, opacifiante et non résorbable encourageant l'interposition du nouvel os.

#### **Mode d'emploi**

Les fonctionnalités de Bioplant® permettent les indications dentaires suivantes : maintenance et restauration de la crête alvéolaire osseuse dans les cavités des racines dentaires après l'extraction ou après une chirurgie orale, préservation et reconstitution de la crête alvéolaire, reconstitution du sinus maxilaire, réparation des défauts périodontiques et des vides osseux associés au placement des implants dentaires. Bioplant est également indiqué pour les défauts osseux dus aux apicectomies, à une formation kystique ou à l'extraction des tumeurs.

#### **Contre-indications**

Bioplant® ne doit pas être utilisé chez les patients qui : ne sont pas en mesure de prendre soin d'eux-mêmes et ne peuvent pas appliquer les instructions postopératoires, serrent les dents ou grincent des dents (bruxisme manifeste), présentent un état systémique chronique qui risque de gêner la subérification des blessures, ou présentent un risque chirurgical inacceptable.

#### **Mode d'emploi**

- 1. Ouvrir l'emballage stérile de Bioplant®.
- 2. Débrider l'alvéole dentaire ou le site de traitement.
- 3. Bioplant<sup>®</sup> fonctionne de manière optimale pré-humidifié avec du sang de moelle avant la mise en place. La seringue contient un embout Biotip® facilitant l'extraction de sang dans la seringue. Hydrater le matériau de greffe en aspirant le sang de moelle du site de traitement dans le petit réservoir de l'embout, par le bouchon en maille et dans la seringue. Si nécessaire, stimuler le saignement de moelle à l'aide d'une petite fraise ronde. Si nécessaire, il est possible d'utiliser une solution saline stérile pour humidifier les molécules, bien que le sang de moelle encourage une croissance osseuse plus rapide.
- 4. Chasser doucement l'excédent de sang par l'embout Biotip® en appuyant doucement sur le piston.
- 5. La viscosité du matériau de greffe humidifi é augmente avec la durée pendant laquelle il reste en place (durée recommandée : 2-4 minutes)
- 6. Préparer la zone par succion de l'excédent de sang dans l'alvéole ou sur le site de traitement.
- 7. Enlever ou éliminer la totalité de l'embout Biotip® et garder la seringue arrondie à bout ouvert.
- 8. Introduire la seringue dans le vide de l'alvéole ou le site de traitement.
- 9. Introduire le matériau de greffe par pression légère.
- 10. Façonner doucement le matériau Bioplant® de sorte qu'il atteigne le même niveau que la plaque corticale adjacente, dans le cas des alvéoles.
- 11. Fixer les tissus pour assurer la fermeture.
- 12. Suivre la routine postopératoire habituelle.

#### **Mises en garde et précautions**

- 1. Bioplant® est fourni stérile et à usage unique. NE PAS RESTÉRILISER. ÉLIMINER TOUTE PARTIE NON UTILISÉE.
- 2. L'emploi de Bioplant® ne nécessite pas de prophylaxie antibiotique préopératoire inhabituelle. Par conséquent, appliquer les soins pré et postopératoires normaux.
- 3. Pour éviter une perte de la sphère Bioplant®, assurer une bonne conception du rabat et une suture attentive pour la fermeture principale.

Si une fermeture convenable n'est pas obtenue, il est possible qu'il se produise une invasion épithéliale et un encapsulage, résultant en une perte des sphères Bioplant®.

- 4. L'emploi de Bioplant<sup>®</sup> ne nécessite pas une modification du régime postopératoire normal ou une restriction de la fonction plus importante que normalement requis par la procédure.
- 5. Le rejet du matériau est très rare, sauf chez les patients éventuellement allergiques au plastique.

#### **Bioplant® Materiale sintetico multiuso per innesto osseo dentale**

Il materiale sintetico multiuso per innesto osseo dentale Bioplant® è una combinazione esclusiva di polimeri biocompatibili con rivestimento in idrossido di calcio, che forma una matrice porosa radiopaca non riassorbibile e favorisce la crescita ossea interna.

#### **Indicazioni per l'uso**

Le proprietà del Bioplant® ne consentono l'impiego per le seguenti indicazioni odontoiatriche: conservazione e restauro della cresta ossea alveolare negli alveoli della radice del dente dopo un intervento di estrazione o di chirurgia orale; conservazione della cresta, espansione della cresta, espansione nel seno massillare, riparazione di difetti periodontali e vuoti ossei associati al posizionamento di impianti dentali. L'uso del materiale Bioplant è inoltre indicato per i difetti ossei dovuti a apicectomie, alla formazione di cisti o all'asportazione di tumori.

#### **Controindicazioni**

Non usare il Bioplant<sup>®</sup> su pazienti che pesentano le seguenti condizioni: non sono autosufficienti e non sono in grado di seguire le istruzioni postoperatorie; serrano o digrignano i denti (bruxismo palese); sono affetti da condizioni sistemiche croniche che possono interferire con la cicatrizzazione della ferita o sono soggetti a rischi chirurgici inaccettabili.

#### **Istruzioni per l'uso**

- 1. Aprire la confezione sterile di Bioplant®.
- 2. Eliminare i debris dall'alveolo o dal sito di trattamento.
- 3. Per ottimizzare le prestazioni del Bioplant®, bagnarlo con sangue di midollo prima del posizionamento. La siringa è dotata di un puntale Biotip® che serve a facilitare il prelievo di sangue. Idratare il materiale di innesto aspirando sangue di midollo dal sito di trattamento e facendolo entrare prima nel piccolo serbatoio del puntale e poi nella siringa, attraverso la copertura a rete. Se necessario, indurre il sangunamento del midollo utilizzando una piccola fresa arrotondata. Se necessario, è possibile usare della soluzione fisiologica per inumidire le particelle, sebbene il sangue di midollo promuova una crescita ossea più rapida.
- 4. Premere leggermente sullo stantuffo della siringa per espellere il sangue in eccesso attraverso il puntale Biotip®.
- 5. La viscosità del materiale di innesto bagnato aumenta con il passare del tempo (si raccomanda di attendere  $2 - 4$  minuti).
- 6. Preparare l'area aspirando il sangue in eccesso dall'alveolo o dal sito di trattamento.
- 7. Rimuovere ed eliminare l'intero puntale Biotip®, lasciando aperta l'estremità arrotondata della siringa.
- 8. Inserire la siringa nell'alveolo vuoto o nel sito di trattamento.
- 9. Introdurre il materiale di innesto applicando una leggera pressione.
- 10. Modellare con delicatezza il materiale Bioplant® in modo che risulti a livello con il piatto corticale adiacente, se si tratta di alveoli.
- 11. Stabilizzare i tessuti per assicurarne la chiusura.
- 12. Seguire la normale routine postoperatoria.

#### **Avvertenze e precauzioni**

- 1. Il materiale Bioplant® viene fornito sterile ed è monouso. NON RISTERILIZZARE. ELIMINARE IL MATERIALE NON UTILIZZATO.
- 2. L'impiego del Bioplant<sup>®</sup> non richiede alcuna speciale profilassi antibiotica preoperatoria; seguire quindi le normali procedure preoperatorie e postoperatorie.
- 3. Per evitare la perdita di sfere di Bioplant<sup>®</sup>, assicurarsi che la configurazione dei lembi sia corretta ed esegure con attenzione la sutura per la chiusura primaria. Se la chiusura non è corretta, la conseguente crescita epiteliale verso l'interno e l'incapsulazione possono causare una eventuale perdita di sfere di Bioplant®.
- 4. L'uso del Bioplant® non richiede cambiamenti del normale regime postoperatorio o limitazioni funzionali rispetto a quanto generalmente richiesto dall' intervento.
- 5. Il rigetto del materiale è raro, eccetto nel caso di pazienti con allergia alla plastica.

#### **Bioplant® Material dentário sintético de uso geral para enxerto ósseo**

#### **Descrição**

O material dentário sintético de uso geral para enxerto ósseo Bioplant® é uma combinação exclusiva de polímeros biocompatíveis com revestimento de hidróxido de cálcio que forma uma matriz porosa, radiopaca, não reabsorvível, que promove o crescimento ósseo.

#### **Indicações de uso**

As características do Bioplant® fazem com que seja indicado para as seguintes aplicações dentárias: manutenção e restauração da crista óssea alveolar em alvéolos dentários pós-exodontia ou após uma cirurgia bucal; preservação e expansão do rebordo, expansão do seio maxilar; reparo de defeitos periodontais; e defeitos ósseos associados com a colocação de implantes dentários. O Bioplant também é indicado para defeitos ósseos devido a apicectomias, formação de cistos ou remoção de tumores.

#### **Contra-indicações**

O Bioplant® não deve ser usado em pacientes que: não possam cuidar de si mesmos nem seguir as instruções do pós-operatório; tenham problema de cerramento dos dentes (bruxismo confirmado); tenham problemas sistêmicos crônicos que possam interferir na cicatrização do local, ou que apresentem algum risco cirúrgico inaceitável.

#### **Instruções de uso**

- 1. Abra a embalagem estéril de Bioplant**®.**
- 2. Faça o desbridamento alveolar ou o tratamento do local.
- 3. Recomenda-se encharcar o Bioplant® com sangue medular antes da colocação. A seringa contém Biotip® que facilita a coleta de sangue. Hidrate o material do enxerto aspirando o sangue medular do local em tratamento para dentro do pequeno reservatório da ponta. O sangue passa pela malha da tampa e penetra na seringa. Se necessário, estimule o sangramento medular usando uma broca redonda pequena. Se necessário, use solução salina estéril para umedecer as partículas, embora o sangue medular promova o crescimento ósseo acelerado.
- 4. Esvazie o restante do sangue da seringa pressionando devagar e cuidadosamente o êmbolo da Biotip®.
- 5. Recomenda-se a colocação do material de enxerto umedecido dentro de 2 a 4 minutos, já que à medida que o tempo passa há um aumento em sua viscosidade.
- 6. Prepare a área aspirando o sangue em excesso dos alvéolos ou da área em tratamento.
- 7. Retire e descarte a Biotip® mas conserve a seringa com extremidade aberta arredondada.
- 8. Insira a seringa no espaço do alvéolo ou na área em tratamento.
- 9. Insira o material do enxerto aplicando leve pressão.
- 10. Em se tratando de alvéolos, amolde delicadamente o Bioplant<sup>®</sup> até ficar nivelado com a placa cortical adjacente.
- 11. Prenda os tecidos certificando-se do fechamento.
- 12. Siga as recomendações rotineiras de pós-operatório normal.

#### **Cuidados e Precauções**

- 1. O Bioplant® é vendido estéril e para uso único. NÃO ESTERILIZE NOVAMENTE. JOGUE FORA A PORÇÃO QUE NÃO TIVER SIDO UTILIZADA.
- 2. O uso de Bioplant<sup>®</sup> não requer nenhum tratamento profilático antibiótico pré-operatório especial. Assim, siga as recomendações normais de pré e pós- operatórios.
- 3. Para evitar a perda das microesferas Bioplant®, certifi que-se que o formato do retalho seja adequado e a sutura seja cuidadosa para garantir o fechamento primário. Se o fechamento não for adequado, poderá ocorrer crescimento epitelial e encapsulamento, resultando na perda de algumas microesferas Bioplant®.
- 4. O uso de Bioplant® não requer nenhuma alteração das recomendações pós-operatórias normais ou restrição de função além das normalmente necessárias em um procedimento desta natureza.
- 5. A rejeição do material é muito rara, exceto no caso de pacientes alérgicos a plásticos.

### **Bioplant® Synthetisches Mehrzweckmaterial für dentale Knochentransplantate**

#### **Beschreibung**

Das Bioplant®-Mehrzweckmaterial für dentale Knochentransplantate ist eine einzigartige Kombination aus biokompatiblen Polymeren mit einer Calciumhydroxid-Beschichtung, die eine nichtresorbierbare, röntgenopake, poröse Matrix bildet, welche das Einwachsen neuen Knochengewebes fördert.

#### **Indikationen**

Auf Grund seiner Eigenschaften bietet sich Bioplant® für die folgenden Indikationen an: Erhalt und Restauration des Knochenkamms in den Zahnalveolen nach Zahnextraktionen oder nach oralchirurgischen Eingriffen, Zahnleistenerhaltung, Knochenkammaugmentationen, Kieferhöhlenaugmentation, Korrekturen von parodontalen Defekten und bei Knochenlücken, die mit Implantatplatzierungen assoziiert sind. Bioplant ist auch bei Knochendefekten indiziert, die auf Wurzelspitzenresektionen, Zystenbildung oder Tumorentfernung zurückzuführen sind.

#### **Kontraindikationen**

Bioplant® darf nicht bei Patienten angewendet werden, die: sich nicht angemessen selbst versorgen und keine postoperativen Anweisungen befolgen können; ihre Zähne zusammenpressen und mit den Zähnen knirschen (Bruxomanie); an chronischen systemischen Störungen leiden, die ihre Wundheilung beeinträchtigen, oder andere inakzeptable chirurgische Risiken aufweisen.

#### **Gebrauchsanweisung**

- 1. Die sterile Bioplant®-Packung öffnen.
- 2. Die Zahnalveole oder Behandlungsstelle von Debris befreien.
- 3. Bioplant® erbringt die besten Resultate, wenn es vor dem Einsetzen mit Knochenmarkblut angefeuchtet wird. Die Spritze umfasst eine Biotip®-Spitze, mit deren Hilfe Blut problemlos in die Spritze aufgezogen werden kann. Das Transplantatmaterial hydrieren; dazu Knochenmarkblut von der Behandlungsstelle in das kleine Reservoir der Spitze und durch die Netzkappe hindurch in die Spritze aufziehen. Falls notwendig, die Knochenmarksblutung mit einem kleinen Rundbohrer stimulieren. Falls notwendig kann sterile Kochsalzlösung zum Anfeuchten der Partikel verwendet werden. Knochenmarkblut regt jedoch ein schnelleres Knochenwachstum an.
- 4. Überschüssiges Blut behutsam durch die Biotip-Spitze ausstoßen; dazu behutsam den Kolben drücken.
- 5. Die Viskosität des angefeuchteten Implantatmaterials nimmt mit der Dauer des Ruhens zu (empfohlen werden 2–4 Minuten).
- 6. Den Bereich vorbereiten; dazu überschüssiges Blut von der Zahnalveole oder der Behandlungsstelle absaugen.
- 7. Die gesamte aus der runden, offenen Spritze ragende Biotip®-Spitze entfernen und entsorgen.
- 8. Die Spritze in die Alveolenhöhle oder Behandlungsstelle einführen.
- 9. Das Transplantatmaterial mit leichtem Druck einbringen.
- 10. Das Bioplant®-Material behutsam formen, so dass es bei Alveolen eben und glatt mit der angrenzenden Kortikalis abschließt.
- 11. Das Gewebe fixieren, um den Verschluss zu gewährleisten.
- 12. Die normalen postoperativen Verfahren anwenden.

#### **Vorsichtsmaßnahmen**

- 1. Bioplant® wird steril und für den Einmalgebrauch geliefert. NICHT ERNEUT STERILISIEREN. UNGEBRAUCHTE MENGEN ENTSORGEN.
- 2. Die Verwendung von Bioplant® erfordert keine außergewöhnliche präoperative Antibiotikaprophylaxe. Daher sind die üblichen prä- und postoperativen Verfahren zur Patientenversorgung anzuwenden.
- 3. Um einen Wirkungsverlust von Bioplant zu vermeiden, für den Primärverschluss auf ein gutes Lappendesign achten und die Wunde vorsichtig nähen. Wird kein angemessener Verschluss erzielt, kann es zum Einwachsen des Epithels und einer Verkapselung kommen, was zu einem Wirkungsverlust von Bioplant® führen kann.
- 4. Die Verwendung von Bioplant® für ein Verfahren macht weder außergewöhnliche Änderungen der normalen postoperativen Diät noch Funktionseinschränkungen notwendig.
- 5. Es kommt nur selten zur Abstoßung des Materials, sofern der Patient nicht an einer Kunststoffallergie leidet.

#### **synthetisch multipurpose materiaal voor tandheelkundige bottransplantaten**

#### **Beschrijving**

Bioplant® multipurpose materiaal voor tandheelkundige bottransplantaten is een unieke combinatie van biocompatibele polymeren met een calciumhydroxidecoating die een niet-resorbeerbare, radiopake, poreuze matrix vormt die nieuwe botingroei bevordert.

#### **Indicaties voor gebruik**

Bioplant® is geschikt voor behandeling van de volgende tandheelkundige indicaties: onderhouden en restauratie van bot van de processus alveolaris na tandextractie of na kaakchirurgie, preservatie van randen, augmentatie van randen, augmentatie in de maxillaire sinus, reparatie van periodontale defecten en botleemten die gepaard gaan met de plaatsing van tandheelkundige implantaten. Bioplant is ook geïndiceerd voor botdefecten als gevolg van apicoectomieën, cystevorming of de verwijdering van tumoren.

#### **Contra-indicaties**

Bioplant® mag niet worden gebruikt bij patiënten die: niet voor zichzelf kunnen zorgen en geen postoperatieve instructies kunnen volgen; tandenklemmen en tandenknarsen (ernstig bruxisme); lijden aan chronische systemische condities die de wondheling kunnen belemmeren, of aan enig ander niet-aanvaardbaar chirurgisch risico.

#### **Gebruiksaanwijzing**

- 1. Open de steriele verpakking met Bioplant®.
- 2. Debrideer de tandkas of de behandelingsplaats.
- 3. Bioplant® werkt het best als het vóór plaatsing wordt voorbevochtigd met mergbloed. De injectiespuit bevat een Biotip® waarmee bloed gemakkelijk in de injectiespuit kan worden gezogen. Hydrateer het transplantaatmateriaal door mergbloed vanuit de behandelingsplaats in het kleine reservoir van de tip, door het mesh-dopje en in de injectiespuit te aspireren. Stimuleer zo nodig het bloeden van het merg met een klein rond tandboortje. Gebruik zo nodig steriele zoutoplossing om de deeltjes te bevochtigen, maar mergbloed bevordert versnelde botgroei.
- 4. Voer overtollig bloed voorzichtig door de Biotip® af door de plunjer voorzichtig naar beneden te duwen.
- 5. Het bevochtigde transplantaatmateriaal wordt viskeuzer naarmate het blijft staan (2 à 3 minuten aanbevolen).
- 6. Prepareer het gebied door overtollig bloed uit de tandkas of behandelingsplaats weg te zuigen.
- 7. Verwijder de gehele Biotip® en werp deze weg, en laat de opening in de injectiespuit.
- 8. Steek de injectiespuit in de leemte van de tandkas of de behandelingsplaats.
- 9. Breng het transplantaatmateriaal in onder zachte druk.
- 10. Als u Bioplant<sup>®</sup> materiaal in tandkassen aanbrengt, brengt u het voorzichtig op gelijke hoogte met de aangrenzende corticale plaat.
- 11. Zet de weefsels vast om sluiting te verzekeren.
- 12. Volg een normale postoperatieve routine.

#### **Waarschuwingen en voorzorgsmaatregelen**

- 1. Bioplant® wordt steriel geleverd voor eenmalig gebruik. NIET OPNIEUW STERILISEREN. ONGEBRUIKT PRODUCT WEGWERPEN.
- 2. Voor het gebruik van Bioplant® is geen ongewone preoperatieve antibiotische profylaxe vereist. Verricht daarom uw normale pre- en postoperatieve zorgen.
- 3. Om verlies van Bioplant<sup>®</sup> korrels te voorkomen, is een goed flapontwerp en zorgvuldige hechting voor primaire sluiting vereist.

Als er geen goede hechting wordt verkregen, kan epitheliale groei en inkapseling optreden met klein verlies van Bioplant® korrels.

- 4. Het gebruik van Bioplant® vereist geen andere postoperatieve zorgen of functiebeperking dan die normaal voor deze ingreep vereist zijn.
- 5. Afstoting van materiaal is zeer zeldzaam behalve bij patiënten die allergisch zijn voor kunststoffen.

### **Bioplant® Syntetisk dentalt knoglegraft materiale til flere indikationer**

#### **Beskrivelse**

Bioplant® Multipurpose Dental Bone-Grafting Material er en unik kombination af biokompatible polymerer med et dække af calciumhydroxid, som danner en ikke-resorberbar, radiopaque, porøs matrix, der fremmer indvækst af ny knogle.

#### **Indikationer**

Egenskaberne i Bioplant® gør materialet velegnet til følgende indikationer:

Til bevarelse og genopbygning af den alveolære knogle efter ekstraktion eller oral kirurgi, til bevarelse eller opbygning af processus alveolaris, opbygning af sinus maxillaris, reparation af parodentale defekter og udfyldning af manglende knogle i forbindelse med isætning af implantater. Bioplant er også velegnet til knogledefekter efter rodresektion, eller fjernelse af cyster eller tumorer.

#### **Kontraindikationer**

Bioplant® må ikke anvendes til patienter som: Ikke er selvhjulpne, ikke kan følge almindelige post-operative instruktioner, presser eller skærer tænder (bruxisme) eller har kroniske systemiske sygdomme, som kan påvirke sårhelingen eller udgøre en uacceptabel risiko i forbindelse med kirurgiske indgreb.

#### **Brugsvejledning**

- 1. Åbn den sterile pakning med Bioplant®.
- 2. Rens alveolen eller behandlingsområdet.
- 3. Bioplant® fungerer bedst, når det er fugtet med blod fra knoglemarven før applicering. Sprøjten indeholder en Biotip®, som gør det let at trække blod ind i sprøjten. Fugt graftmaterialet ved at aspirere blod fra knoglemarven fra behandlingssitet ind i det lille reservoir i tippen, gennem nettet i hætten og ind i sprøjten. Om nødvendigt kan blødning stimuleres ved hjælp af et lille rosenbor. Sterilt saltvand kan om nødvendigt anvendes til fugte partiklerne, selv om blod fra knoglemarv vil stimulere en hurtigere knoglevækst.
- 4. Pres forsigtigt overskud af blod gennem Biotip® ved at trykke forsigtigt på stemplet.
- 5. Det fugtede graft materiale vil efterhånden opnå en tykkere viskositet (2-4 min. anbefales).
- 6. Forebered området ved at fjerne overskud af blod fra alveolen eller behandlingsstedet.
- 7. Fjern Biotip® spidsen og smid den væk, så kun den åbne sprøjte er tilbage.
- 8. Anbring sprøjten i alveolen eller behandlingsstedet.
- 9. Applicer graft materialet med et let tryk.
- 10. Ved brug i ekstraktionsalveoler: Tilpas forsigtigt Bioplant® materialet, så det er i niveau med den tilstødende kortikale knogle.
- 11. Suturer vævet, så operationsstedet dækkes sufficient.
- 12. Følg den normale post-operative procedurer.

#### **Advarsler og sikkerhedsforanstaltninger**

- 1. Bioplant® leveres steril til engangsbrug. STERILISER IKKE RESTERENDE MATERIALE SMID DET VÆK.
- 2. Anvendelse af Bioplant® kræver ingen speciel præoperativ antibiotisk profylakse. Følg din normale præog post-operative procedurer.
- 3. For at forhindre tab af Bioplant<sup>®</sup> granulatet, er det vigtigt at sørge for et godt flap design og omhyggelig suturering for at sikre et godt dække af området.

Hvis området ikke er sufficient dækket, kan der forekomme epitelial nedvækst eller indkapsling, som kan resultere i tab af dele af Bioplant® granulatet.

- 4. Brug af Bioplant® kræver ingen ændringer i den normale post-operative procedure eller anden form for begrænsning af funktionen, end der normalt opleves ved denne type procedure.
- 5. Afstødelse af materialet ses meget sjældent bortset fra hos de patienter, som kan være allergiske over for plastmaterialer.

#### **Syntetisk materiale med flere bruksområder for implantasjon av dentalt ben**

#### **Beskrivelse**

Bioplant® er et materiale med flere bruksområder for implantasjon av dentalt ben. Det består av en unik kombinasjon av biokompatible polymerer med en hinne av kalsiumhydroksid. Denne danner en ikkeresorberbar, radioopak, porøs matrise som fremmer ny benvekst.

#### **Bruksindikasjon**

Bioplant® har egenskaper som gjør at det kan brukes ved følgende dentale indikasjoner: Til bevaring og restaurering av alveolarranden i tannroten etter ekstraksjon eller oral kirurgi, til bevaring av randen, forsterkning av randen, oppbygging i kjevehulen, reparasjon av periodontale defekter og benhulrom forbundet med dental implantasjon. Bioplant er også indisert for bendefekter som skyldes apikoektomier, cystedannelse eller fjerning av tumorer.

#### **Kontraindikasjoner**

Bioplant® skal ikke brukes i pasienter som: Ikke er i stand til å ta vare på seg selv eller følge postoperative anvisninger, biter eller skjærer tenner (bruksisme), har kroniske systemiske sykdommer som kan påvirke sårheling eller medføre uakseptabel risiko ved operasjoner.

#### **Bruksanvisning**

- 1. Åpne den sterile emballasjen til Bioplant®.
- 2. Utvid sokkelen eller behandlingsstedet.
- 3. Bioplant® fungerer best fuktet med margblod før materialet plasseres. Sprøyten inneholder en Biotip® som gjør det enklere å trekke blod inn i sprøyten. Fukt implantatmaterialet ved å aspirere margblod fra behandlingsstedet inn i spissens lille beholder, gjennom nettkapselen og inn i sprøyten. Stimuler etter behov margblødning med et lite, rundt bor. Bruk om nødvendig sterilt saltvann for å fukte partiklene, selv om margblodet fremmer benvekst.
- 4. Press forsiktig ut overflødig blod gjennom Biotip<sup>®</sup> ved å trykke stemplet varsomt inn.
- 5. Det fuktede implantatmaterialet får økt viskositet jo lenger det sitter på (2–4 minutter anbefales).
- 6. Preparer området ved å suge ut overfl ødig blod fra sokkelen eller behandlingsstedet.
- 7. Fjern og kasser Biotip®, og behold den åpne sprøyten.
- 8. Sett sprøyten inn i sokkelhulrommet eller i behandlingsstedet.
- 9. Plasser implantatmaterialet med lett trykk.
- 10. Form varsomt Bioplant®-materialet til et nivå som flukter med den tilstøtende kortikalplaten i forbindelse med sokler.
- 11. Fest vevet slik at det lukkes.
- 12. Følg vanlige postoperative prosedyrer.

#### **Forsiktighetsregler**

- 1. Bioplant® leveres sterilt til engangsbruk. MÅ IKKE RESTERILISERES. KASSER UBRUKTE DELER.
- 2. Bruk av Bioplant® krever ikke særlig preoperativ profylakse med antibiotika. Følg derfor vanlige pre- og postoperative prosedyrer.
- 3. Hindre tap av Bioplant®-kuler ved å sørge for god utforming av klaffer og nøyaktig sutur for primær sårlukking.

Lukkes ikke behandlingsstedet ordentlig, kan dette føre til innvoksing og innkapsling av epitel og tap av Bioplant®-kuler.

- 4. Bruk av Bioplant® krever ikke endring av normale postoperative prosedyrer eller sterkere restriksjoner av funksjoner enn det som normalt kreves ved prosedyren.
- 5. Avstøting av materialet forekommer sjeldent, unntatt hos pasienter som er allergiske mot plast.

#### **Synteettinen monikäyttöinen hammaslääketieteellinen luusiirremateriaali**

#### **Kuvaus**

Bioplant®-hammaslääketieteellinen luusiirremateriaali on ainutlaatuinen yhdistelmä biosopeutuvia polymeerejä, jossa on kalsiumhydroksidipinnoite. Se muodostaa resorboitumattoman, röntgensäteitä läpäisemättömän huokoisen matriisin, joka edistää uuden luun sisäänkasvua.

#### **Käyttöaiheet**

Bioplant®-materiaalin ominaisuudet puoltavat sen käyttöä seuraaviin hammaslääketieteellisiin tarkoituksiin: alveoliharjanteen säilyttämiseen ja korjaamiseen hampaanpoiston jälkeisissä hammaskuopissa tai suukirurgisten toimenpiteiden jälkeen, alveoliharjanteen säilyttämiseen ja korottamiseen, poskiontelon laajentamiseen sekä hammasimplanttien asettamiseen liittyvien periodontaalisten defektien ja luunpuutosten korjaamiseen. Bioplant sopii myös apikoektomioiden, kystojen tai kasvainten poiston aiheuttamien luudefektien korjaamiseen.

#### **Vasta-aiheet**

Bioplant®-materiaalia ei pidä käyttää sellaisilla potilailla, jotka eivät pysty kunnolla huolehtimaan itsestään eivätkä noudattamaan toimenpiteenjälkeisiä ohjeita; jotka purevat hampaita yhteen ja narskuttelevat niitä (selvä bruksismi); joilla on kroonisia systeemisairauksia, jotka voivat haitata haavan paranemista tai joihin liittyy kohtuuton kirurginen riski.

#### **Käyttöohjeet**

- 1. Avaa steriili Bioplant®-pakkaus.
- 2. Puhdista hammaskuoppa tai hoitokohtaa.
- 3. Bioplant® toimii parhaiten, kun se esikastellaan ennen sijoitusta luuydinverellä. Ruiskussa on Biotip®-kärki, jonka ansiosta on helppo imeä verta ruiskuun. Kastele siirremateriaali imemällä luuydinverta hoitokohdasta kärjen pienen säiliöön, seulakorkin läpi ja ruiskuun. Stimuloi tarvittaessa luuytimen verenvuotoa pienellä pyöreällä poralla. Tarvittaessa hiukkasia voidaan kostuttaa steriilillä keittosuolaliuoksella, vaikkakin luuydinveri edistää nopeampaa luun kasvua.
- 4. Poista liikaveri Biotip®-kärjestä painamalla kevyesti mäntää.
- 5. Kostutetun siirremateriaalin viskositeetti on sitä suurempi, mitä pitempään se vetäytyy (suositellaan 2–4 minuuttia).
- 6. Valmistele alue imemällä liikaveri kolosta tai hoitokohdasta.
- 7. Poista ja hävitä koko Biotip®-kärki. Jäljelle jää pyöreäreunainen avoin ruisku.
- 8. Aseta ruisku hammaskuoppaan tai hoitokohtaan.
- 9. Aseta siirremateriaali kevyellä paineella.
- 10. Muovaa Bioplant®-materiaali kevyesti viereisen kuorilevyn tasolle hammaskuoppia hoidettaessa.
- 11. Sulje kudokset tiiviisti.
- 12. Noudata normaalia toimenpiteenjälkeistä käytäntöä.

#### **Varoitukset ja varotoimet**

- 1. Bioplant® toimitetaan steriilinä yhtä käyttökertaa varten. EI SAA STERILOIDA UUDELLEEN. HÄVITÄ KÄYTTÄMÄTÖN OSA.
- 2. Bioplant®-materiaalin käyttö ei edellytä tavallisesta poikkeavaa ennaltaehkäisevää antibioottista hoitoa. Noudata siis normaalia toimenpidettä edeltävää ja sen jälkeistä hoitokäytäntöä.

#### 3. Muodosta hyvä peittävä kieleke ja sulje leikkauskohta huolellisesti ompelein Bioplant®-jyvästen menetyksen estämiseksi.

Jos leikkauskohdan kunnollinen sulkeminen ei onnistu, epiteeli voi kasvaa alaspäin ja ilmetä koteloitumista, mikä voi aiheuttaa Bioplant®-jyvästen menetystä.

- 4. Bioplant®-materiaalin käyttö ei edellytä muutoksia normaalissa toimenpiteenjälkeisessä käytännössä tai toimintarajoituksia enempää kuin toimenpide normaalisti edellyttää.
- 5. Materiaalin hyljintä on melko harvinaista lukuun ottamatta potilaita, jotka ovat allergisia muoville.

#### **Bioplant® Syntetiskt dentalt bengraftmaterial för universalbruk**

#### **Beskrivning**

Bioplant® dentalt bengraftmaterial för universalbruk är en unik kombination av biokompatibla polymerer och en beläggning av kalciumhydroxid, som bildar en icke resorberbar, röntgentät, porös matrix, vilken främjar inväxt av ny benvävnad.

#### **Indikationer**

Bioplant® kan användas för följande dentala indikationer: För att bibehålla och återställa den alveolara benkanten i extraktionsalveoler post-extraktion eller efter oral kirurgi, för bevarande eller förstärkning av benkanten, förstärkning i sinus maxillaris, reparation av parodontala defekter och bendefekter i samband med insättning av dentala implantat. Bioplant är också indicerat för behandling av bendefekter orsakade av rotspetsamputation, cystbildningar eller avlägsnande av tumörer.

#### **Kontraindikationer**

Bioplant® skall inte användas hos patienter som: inte kan sköta sin egen vård och inte kan följa de postoperativa instruktionerna; som biter ihop och gnisslar tänder (klar bruxism); lider av kroniska systemiska tillstånd som skulle kunna störa sårläkningen, eller som löper en oacceptabelt hög risk vid operation.

#### **Bruksanvisning**

- 1. Öppna den sterila förpackningen med Bioplant®.
- 2. Debridera alveolen eller behandlingsplatsen.
- 3. Bioplant® fungerar bäst om det fuktas i förväg med blod från märghålan innan det sätts in. Sprutan är försedd med en Biotip® som gör det lätt att dra upp blod i sprutan. Fukta graftmaterialet genom att aspirera blod från märghålan från behandlingsstället in i den lilla reservoaren i spetsen, genom nätlocket och in i sprutan. Vid behov kan märgblödning åstadkommas med en liten rund borr. Vid behov kan steril fysiologisk koksaltlösning användas för att fukta partiklarna, men blod från märghålan främjar en snabbare beninväxt.
- 4. Pressa varligt ut blod ur Biotip® genom att försiktigt trycka nedåt på kolven.
- 5. Viskositeten hos det fuktade graftmaterialet ökar ju längre det får sitta kvar (2-4 minuter rekommenderas).
- 6. Preparera området genom att suga bort överfl ödigt blod från alveolen eller behandlingsplatsen.
- 7. Ta av och kasta hela Biotip® men lämna kvar sprutan med den rundade öppna änden.
- 8. För in sprutan i den tomma alveolen eller behandlingsplatsen.
- 9. För in graftmaterialet med ett lätt tryck.
- 10. Vid behandling av alveoler skall Bioplant®-materialet försiktigt formas till en nivå som är jäms med det intilliggande kortikalbenet.
- 11. Fäst vävnaderna så att slutning säkerställs.
- 12. Följ normala postoperativa rutiner.

#### **Försiktighetsbeaktanden och -åtgärder**

- 1. Bioplant® levereras sterilt för engångsanvändning. FÅR EJ RESTERILISERAS. EVENTUELL OANVÄND MÄNGD SKALL KASSERAS.
- 2. Användning av Bioplant® kräver ingen preoperativ antibiotikaprofylax utöver vad som är brukligt. Följ därför de normala pre- och postoperativa rutinerna på din arbetsplats.
- 3. För att förhindra förlust av Bioplant®-sfärer skall en god lambådesign och noggrann suturering säkerställas för primär slutning.

Om adekvat slutning inte åstadkommes, kan epitelinväxt och inkapsling uppträda, med viss förlust av Bioplant®-sfärer som resultat.

- 4. Användning av Bioplant® medför inte någon förändring av de normala postoperativa regimerna eller begränsningar utöver vad som normalt krävs pga. proceduren som sådan.
- 5. Material rejection is quite rare except in those patients who may be allergic to plastics.Materialrejektion är tämligen sällsynt utom hos patienter som är allergiska mot plastmaterial.

#### **Sünteetiline mitmeotstarbeline luuimplantatsioonimaterjal hambaravis kasutuseks**

#### **Kirjeldus**

Bioplant® mitmeotstarbeline luuimplantatsioonimaterjal hambaravis kasutuseks on ainulaadne kombinatsioon kaltsiumhüdroksiidi kattega bioloogiliselt sobivatest polümeeridest, mis moodustavad uue luukoe sissekasvu soodustava toimega mitteimenduva, röntgenkontrastse ning poroosse aine.

#### **Kasutusjuhend**

Bioplant®-i omadused võimaldavad kasutust järgmistel hambaravi näidustustel: säilitada ja taastada luulist alveolaarjätket ekstraktsioonijärgsetes hambasompudes või suukirurgia järgselt, säilitada alveolaarjätket, suurendada alveolaarjätket, augmentatsiooniprotseduurid maksillaarsiinuses, repareerida hambaimplantaatide asetusega seotud periodontaalseid defekte ja luulisi lünki. Bioplant on samuti näidustatud hambajuuretipu ekstsisiooni, tsüstidest või kasvaja eemaldamisest tekkinud luuliste defektide korral.

#### **Vastunäidustused**

Bioplant®-i ei tohi kasutada patsientidel, kes: ei suuda õigesti enda eest hoolitseda ega järgida operatsioonijärgseid juhiseid; suruvad hambaid kõvasti kokku või krigistavad neid (ilmne bruksism); põevad kroonilisi süsteemseid haigusi, mis võivad mõjutada haavaparanemist või põhjustada sobimatut kirurgilist riski.

#### **Kasutusjuhised**

- 1. Avage Bioplant® steriilne pakend.
- 2. Puhastage hambasomp või ravitav piirkond.
- 3. Bioplant® töötab kõige paremini, kui seda on enne asetust niisutatud luuüdi veres. Süstla koostisosaks on Biotip®, mis lihtsustab vere tõmbamist süstlasse. Niisutage implantatsioonimaterjali, aspireerides luuüdi verd ravitavast kohast väikesesse tipuosas asuvasse reservuaari, läbi sõelkorgi ja edasi süstlasse. Vajadusel stimuleerige luuüdi veritsust, kasutades väikest ümarat puuri. Vajadusel võib osasid niisutada füsioloogilises soolalahuses, kuid luuüdi veri tagab kiirema luukasvu.
- 4. Eemaldage Biotip®-i kaudu õrnalt liigne veri, surudes ettevaatlikult süstlakolbi.
- 5. Niisutatud implantatsioonimaterjali viskoossus suureneb, mida kauem see seisab (soovitatavalt 2–4 minutit).
- 6. Prepareerige piirkond, aspireerides liigse vere hambasombust või ravitavast piirkonnast.
- 7. Eemaldage ja visake ära kogu Biotip®, nii et süstal jääb ümara avatud otsaga.
- 8. Sisestage süstal hambasombu tühikusse või ravitavasse piirkonda.
- 9. Sisestage implantatsioonimaterjal, rakendades kerget survet.
- 10. Vormige Bioplant® materjali õrnalt, et hambasompude puhul oleks külgnevale kortikaalplaadile üleminek ühtlane.
- 11. Toetage kudesid, et tagada sulgus.
- 12. Järgige tavapärast operatsioonijärgset režiimi.

#### **Hoiatused ja ettevaatusabinõud**

- 1. Bioplant® on tarnitud steriilsena ühekordseks kasutuseks. MITTE STERILISEERIDA KORDUVALT. VISAKE KÕIK KASUTAMATA OSAD ÄRA.
- 2. Bioplant®-i kasutades pole vaja rakendada tavalisest erinevat operatsioonieelset antibakteriaalset profülaktikat. Seetõttu järgige oma tavapärast operatsioonieelset ja -järgset hooldust.
- 3. Vältimaks Bioplant<sup>®</sup>-i ümbrise kadu, tagage hea kattelapi kuju ja hoolikas esmase haava sulgus. Kui ei saavutata õiget sulgust, võib epiteeli allakasv ja kapseldumine põhjustada Bioplant®-i ümbrise osalist kadu.
- 4. Bioplant®-i kasutades ei ole vaja muuta tavalist operatsioonijärgset režiimi ega funktsioonipiiranguid, mida järgitakse tavaliselt protseduuri korral.
- 5. Materjali äratõukereaktsiooni tekib suhteliselt harva, va plastide suhtes allergilistel patsientidel.

### **Syntetický víceúčelový materiál pro dentální kostní implantace**

#### **Popis**

Syntetický víceúčelový materiál pro dentální kostní implantace Bioplant® je jedinečná kombinace biokompatibilních polymerů s povrchem z hydroxidu vápenatého tvořící nevstřebatelnou, rentgenkontrastní porézní matrici, která podporuje nové zarůstání kosti.

#### **Indikace**

Bioplant ® se používá při následujících stomatologických indikacích: uchování a obnovení kostního alveolárního oblouku v zubních lůžkách po extrakci zubu nebo po chirurgickém zákroku v dutině ústní, zachování oblouku, augmentace zubního oblouku, augmentace v oblasti sinus maxillaris, korekce periodontálních defektů a dutiny v kosti v souvislosti s umístěním zubního implantátu. Bioplant je indikován také při defektech kostí souvisejících s apikoektomií, tvorbou cyst nebo odstraněním tumorů.

#### **Kontraindikace**

Bioplant<sup>®</sup> nelze používat u následujících pacientů: pacienti, kteří o sebe nemohou řádně pečovat a nemohou dodržovat pooperační pokyny, kteří svírají nebo skřípají zuby (zjevný bruxismus), mají chronické systémické potíže, které mohou narušovat hojení rány nebo je u nich jakékoli nepřijatelné chirurgické riziko.

#### **Návod k použití**

- 1. Otevřete sterilní obal produktu Bioplant<sup>®</sup>.
- 2. Vyčistěte zubní lůžko nebo místo zásahu.
- 3. Bioplant® účinkuje nejlépe, pokud je před umístěním navlhčen dřeňovou krví. Injekční stříkačka obsahuje Biotip® usnadňující natažení krve do stříkačky. Hydratujte materiál implantátu nasáním dřeňové krve z místa zásahu do malé nádržky ve špičce přes síťový uzávěr a do injekční stříkačky. V případě potřeby stimulujte dřeňové krvácení malým okrouhlým předmětem. V případě potřeby je možné k navlhčení částí použít sterilní fyziologický roztok, i když dřeňová krev podporuje rychlejší růst kosti.
- 4. Nadbytečnou krev jemně vytlačte přes Biotip® jemným tlakem na píst.
- 5. Viskozita navlhčeného materiálu implantátu se s časem zvyšuje (doporučuje se doba 2–4 minuty).
- 6. Připravte oblast odsáním přebytečné krve ze zubního lůžka nebo místa zásahu.
- 7. Odstraňte a zlikvidujte veškerý Biotip®, který vychází z kulaté injekční stříkačky s otevřeným koncem.
- 8. Vložte injekční stříkačku do prázdného prostoru zubního lůžka nebo do místa zásahu.
- 9. Vložte materiál implantátu za použití jemného tlaku.
- 10. V případě zubního lůžka materiál Bioplant® jemně zformujte do jedné roviny se sousední kortikální destičkou.
- 11. Zabezpečte tkáně a zajistěte uzavření.
- 12. Postupujte podle běžných pooperačních postupů.

#### **Upozornění a opatření**

- 1. Bioplant° se dodává sterilní a jen pro jedno použití. NEPROVÁDĚJTE RESTERILIZACI. JAKOUKOLI NEVYUŽITOU ČÁST ZLIKVIDUJTE.
- 2. Použití materiálu Bioplant® nevyžaduje žádnou neobvyklou předoperační antibiotickou profylaxi. Poskytujte tedy běžnou předoperační a pooperační péči.
- 3. Chcete-li zabránit ztrátě kuliček Bioplant<sup>\*</sup>, zajistěte dobrý tvar implantátu a pečlivé šití při primárním uzavření.

V případě, že není rána dobře uzavřena, může dojít k vrůstání epitelu a k opouzdření, což by mohlo vést k určité ztrátě kuliček Bioplant®.

- 4. Použití materiálu Bioplant<sup>®</sup> nevyžaduje žádnou další změnu běžného pooperačního režimu nebo omezení funkcí, než procedura běžně vyžaduje.
- 5. Odmítnutí materiálu je velmi ojedinělé s výjimkou pacientů alergických na umělé hmoty.

### **Szintetikus többcélú fogcsontpótló anyag**

#### **Leírás**

A Bioplant® többcélú fogcsontpótló anyag biokompatibilis polimerek és kalcium-hidroxid bevonat egyedülálló kombinációja nem felszívódó, sugárátlátszatlan, porózus mátrixot alkot, amely segíti az új csont növekedését.

#### **Alkalmazási javallatok**

A Bioplant®-ot tulajdonságai alkalmassá teszik az alábbi fogászati felhasználásokra: a csontos fogmeder megőrzése és helyreállítása foghúzás vagy szájsebészeti beavatkozás után, fogmeder konzerválása, fogmeder vagy az arcüreg megnagyobbítása, az implantátum behelyezésével összefüggő periodontalis hiányok és csontüregek korrekciója. A Bioplant alkalmazása gyökéreltávolítás, csontciszta képződése vagy tumoreltávolítás nyomán kialakuló csonthiányok esetében is javallott.

#### **Ellenjavallatok**

A Bioplant® nem használható olyan páciensnél, aki: nem tud megfelelően gondoskodni magáról, és nem képes betartani a műtét utáni kezelésre vonatkozó utasításokat; kényszeresen szorítja és csikorgatja a fogát (kifejlett bruxizmus); krónikus szisztémás megbetegedése van, amely hátráltathatja a sebgyógyulást vagy elfogadhatatlan sebészeti kockázatot jelent.

#### **Használati utasítás**

- 1. Nyissa fel a Bioplant® steril csomagolását.
- 2. Távolítsa el a fogmeder vagy kezelési hely elhalt szöveteit.
- 3. A Bioplant® a legjobb eredményt akkor nyújtja, ha behelyezés előtt a foggyökérből vett vérrel megnedvesíti. A fecskendő a vérvételt megkönnyítő Biotip® heggyel van ellátva. Nedvesítse meg a beültetendő anyagot úgy, hogy a kezelési helyen a foggyökérből vért szív fel a fecskendő végződésének kis tartályába, majd a hálón át a fecskendőbe. Szükség esetén kis kerek csiszolóval fokozza a gyökér vérzését. Szükség esetén steril sóoldattal is nedvesítheti a részecskéket, de a foggyökérből vett vér jobban serkenti a csont növekedését.
- 4. A dugattyú benyomásával lassan fecskendezze ki a vért a Biotip<sup>®</sup> hegyen át.
- 5. A megnedvesített graftanyag viszkozitása az állásidő hossza szerint növekszik (a javasolt időtartam 2–4 perc).
- 6. A fogmederből vagy a kezelési helyről a fölös vér elszívásával készítse elő a területet.
- 7. Távolítsa el és kezelje hulladékként a teljes Biotip® hegyet, csak a kerek, nyitott végű fecskendőt tartsa meg.
- 8. Helyezze a fecskendőt az üregbe vagy a kezelési helyre.
- 9. Finom nyomással juttassa be a graftanyagot.
- 10. Fogüregi eljárás esetén óvatosan hozza szintbe a Bioplant® anyagot a környező corticalis lemezzel.
- 11. A záródás biztosítása érdekében rögzítse a szöveteket.
- 12. Hajtsa végre a műtét utáni normál eljárást.

#### **Figyelmeztetések és óvintézkedések**

- 1. A Bioplant® steril csomagolású, egyszer használatos anyag. TILOS ÚJRASTERILIZÁLNI. A FEL NEM HASZNÁLT ANYAGOT KEZELJE HULLADÉKKÉNT.
- 2. A Bioplant® alkalmazása nem követel meg semmilyen különleges műtét előtti antibiotikumos megelőző kezelést. Így a műtét előtt és után a normál kezelési rend szerint járjon el.
- 3. A Bioplant<sup>®</sup> gömböcskék elvesztésének elkerülése érdekében ügyeljen a megfelelő átfedés, illetve az elsődleges lezárásnál a varrat gondos kialakítására. Ha a zárás nem tökéletes, az epithelialis növekedés és a tokosodás következtében egyes Bioplant®
- gömböcskék elveszhetnek. 4. A Bioplant® alkalmazása nem követeli meg a műtét utáni kezelés megváltoztatását, sem az eljárással egyébként is járó funkcionális megszorítások fokozását.
- 5. Az anyag kilökődése meglehetősen ritkán fordul elő, kivéve a műanyagokra érzékeny páciensek esetét.

### **Bioplant® Universalioji sintetinė dantų kaulinio audinio persodinimo medžiaga**

#### **Aprašas**

Bioplant® universalioji dantų kaulinio audinio persodinimo medžiaga – tai unikalus biologiškai suderinamų polimerų ir kalcio hidroksido dangos derinys, suformuojantis kaulo augimą skatinantį nerezorbuojamą, rentgenokontrastinį, korėtą darinį.

#### **Naudojimo instrukcijos**

Dėl Bioplant ® medžiagos charakteristikų, ją galima taikyti šioms stomatologinėmis indikacijoms: kaulinių alveolinių rumbelių danties šaknies įdubose priežiūrai ir atkūrimui po danties ištraukimo ar burnos operacijos, rumbelių išsaugojimui, rumbelių priauginimui, priauginimui viršutinio žandikaulio sinuse, periodonto defektų ir kaulo ertmių, susijusių su dantų implanto dėjimu, taisymui. Bioplant taip pat skirtas kauliniams defektams, atsiradusiems dėl apikoektomijų, cistų formavimosi ar auglio pašalinimo, šalinti.

#### **Kontraindikacijos**

Bioplant® medžiaga neturėtų būti naudojama su pacientais, kurie: negali tinkamai savimi pasirūpinti ir vykdyti pooperacinių instrukcijų; turi sąkandžio ir griežimo dantimis sutrikimų (akivaizdusis bruksizmas); turi chroninių sisteminių sutrikimų, galinčių trukdyti žaizdai gyti arba keliančių nepriimtinai aukštą operacijos pavojų.

#### **Naudojimo instrukcija**

- 1. Atidarykite sterilią Bioplant® medžiagos pakuotę.
- 2. Išvalykite įdubą ar gydymo vietą.
- 3. Bioplant® medžiagos savybės efektyviausiai atsiskleis prieš uždėjimą ją sudrėkinus čiulpų krauju. Švirkšte yra Biotip® antgalis, palengvinantis kraujo įsiurbimą į švirkštą. Persodinamą medžiagą sudrėkinkite, iš gydomos vietos įsiurbdami čiulpų kraujo į mažą antgalio rezervuarą, ir tada pro tinklelį – į patį švirkštą. Jei reikia, paskatinkite kaulo kraujavimą naudodami mažą apvalių formų mentelę. Jei reikia, dalelėms sudrėkinti galima naudoti ir sterilų fiziologinį tirpalą, tačiau naudoti čiulpų kraują geriau, nes jis skatins kaulo augimą.
- 4. Švelniai spausdami stūmoklį, pro Biotip® antgalį išstumkite perteklinį kraują.
- 5. Sudrėkintos medžiagos klampumas tuo didesnis, kuo ilgesnis stingimo laikas (rekomenduojama laikyti 2–4 minutes).
- 6. Iš įdubos ar gydymo vietos nusiurbdami perteklinį kraują, paruoškite sritį operacijai.
- 7. Nuimkite ir išmeskite visą Biotip® antgalį, palikdami užapvalintą švirkštą atviru galu.
- 8. Įkiškite švirkštą į įdubos kiaurymę ar gydymo vietą.
- 9. Švelniai spausdami įdėkite persodinimo medžiagą.
- 10. Jei atsirado įdubų, Bioplant® medžiaga, ją atsargiai formuodami, užpildykite įdubas iki gretimos kortikalinės plokštelės lygio.
- 11. Užtvirtinkite audinius, kad būtų užtikrintas uždengimas.
- 12. Atlikite įprastus pooperacinius veiksmus.

#### **Perspėjimai ir atsargumo priemonės**

- 1. Bioplant® medžiaga pateikiama sterili ir skirta tik vienkartiniam naudojimui. NESTERILIZUOK-ITE PAKARTOTINAI. NEPANAUDOTĄ DALĮ IŠMESKITE.
- 2. Bioplant ® medžiagos naudojimui nereikalinga jokia neįprasta priešoperacinė antibiotinė profilaktika. Todėl vykdykite įprastinę priešoperacinę ir pooperacinę priežiūrą.
- 3. Kad neprarastumėte tinkamo apdengimo Bioplant® medžiaga, tinkamai suformuokite atvartus ir rūpestingai uždėkite pirminį dangalą.

Tinkama neuždengus, gali sutrikti epitelio augimas ir apvalkalo susidarymas, dėl ko būtų prarastas tinkamas apdengimas Bioplant® medžiaga.

- 4. Naudojant Bioplant® medžiagą įprasto pooperacinio režimo pakeitimai nereikalingi, taip pat nėra kitų funkcinių apribojimų, tik tie, kurie įprastai taikomi šiai procedūrai.
- 5. Material rejection is quite rare except in those patients who may be allergic to plastics.Medžiagos atmetimas yra gana retas, išskyrus atvejus, kai ji naudojama plastikui alergiškais pacientais.

#### **Sintētisks vairākmērķu kaulu transplantēšanas materiāls zobārstniecībai**

#### **Apraksts**

Bioplant® vairākmērķu kaulu transplantēšanas materiāls zobārstniecībai ir unikāla bioloģiski saderīgu polimēru kombinācija ar kalcija hidroksīda pārklājumu, kas veido nerezorbējamu, apstarojumu necaurlaidīgu, porainu matrici, kas veicina jauna kaula ieaugšanu.

#### **Lietošanas indikācijas**

Savu īpašību dēļ Bioplant® ir indicēts zobārstniecībā un ļauj: saglabāt un atjaunot kaula alveolas šķautni zoba saknes dobumiem pēc zoba izraušanas vai pēc mutes dobuma ķirurģijas, saglabāt šķautni, palielināt šķautni, palielināt augšžokļa sinusu, labot parodontālus defektus un dobumus kaulā, kas saistīti ar zobu implanta ievietošanu. Bioplant ir indicēts arī kaulu defektiem pēc apikoektomijas, cistisku veidojumu vai audzēju izgriešanas.

#### **Kontrindikācijas**

Bioplant<sup>®</sup> nelietot pacientiem, kuri: nevar pienācīgi par sevi parūpēties un nevar izpildīt norādījumus par to, kas jādara pēc operācijas; sakož un griež zobus (acīmredzama zobu griešana); kuram ir hroniskas sistēmiskas saslimšanas, kas varētu kavēt brūču sadzīšanu vai kuram nav pieļaujams ķirurģisks risks.

#### **Lietošanas norādījumi**

- 1. Atveriet sterilo Bioplant<sup>®</sup> iepakojumu.
- 2. Iztīriet dobumu vai ārstējamo vietu.
- 3. Bioplant® vislabāk pirms ievietošanas samitrināt ar kaulu smadzeņu asinīm. Komplektā ar šļirci ir Biotip®, ar ko asinis ir viegli iesūkt šļircē. Hidratizējiet transplantējamo materiālu, iesmidzinot kaulu smadzeņu asinis no ārstējamās vietas mazajā uzgaļa rezervuārā caur cilpas vāciņu un tad šļircē. Nepieciešamības gadījumā stimulējiet kaulu smadzeņu asiņošanu, izmantojot mazu apaļu urbi. Ja vajadzīgs, daļiņu samitrināšanai var izmantot sterilu fizioloģisko šķīdumu, kaut gan kaulu smadzeņu asinis veicina ātrāku kaula augšanu.
- 4. Liekās asinis viegli izlaidiet caur Biotip®, lēnām nospiežot plunžeri.
- 5. Transplantējamā materiāla viskozitāte palielinās, jo ilgāk tas ir ievietots (ieteicams 2–4 minūtes).
- 6. Zonu sagatavojiet, izsūcot no dobuma vai ārstējamās vietas liekās asinis.
- 7. Izņemiet un izmetiet visu Biotip®, atstājot noapaļoto šļirci ar atvēro galu.
- 8. Šļirci ievietojiet dobumā vai ārstējamā vietā.
- 9. Ar vieglu spiedienu ievietojiet transplantējamo materiālu.
- 10. Aizpildot dobumus, Bioplant® materiālu viegli izvietojiet tā, lai tas būtu vienā līmenī ar blakus esošo smadzeņu garozas plati.
- 11. Nostipriniet audus, lai nodrošinātu to noslēgšanu.
- 12. Veiciet parastās pēcoperācijas perioda darbības.

#### **Brīdinājumi un piesardzības pasākumi**

- 1. Bioplant® ir sterils un to drīkst lietot vienu reizi. NESTERILIZĒT ATKĀRTOTI. IZMETIET NEIZMANTOTO DALU.
- 2. Lietojot Bioplant®, pirms operācijas nav vajadzīga kāda īpaša antibiotiku profilakse. Tādēļ ievērojiet parasto pirms un pēcoperācijas aprūpi.
- 3. Lai novērstu Bioplant® sfēras zudumu, izveidojiet labus pārlokus un akurāti uzlieciet šuves primārai noslēgšanai.

Ja nepanāk pareizu noslēgšanu, epitēlijs var ieaugt un iekapsulēties, tādējādi samazinās Bioplant® sfēru virsmas.

- 4. Lietojot Bioplant<sup>®</sup>, nav nepieciešams mainīt parasto pēcoperācijas režīmu vai ierobežot darbības vairāk, nekā parasti nepieciešams.
- 5. Materiāla atgrūšana ir diezgan reta, izņemot pacientus, kuriem iespējama alerģija pret plastmasu.

#### **Syntetyczny wielozadaniowy stomatologiczny materiał kościozastępczy Opis**

Syntetyczny wielozadaniowy stomatologiczny materiał kościozastępczy Bioplant® stanowi unikalne połączenie biologicznie zgodnych polimerów z powłoką wodorotlenku wapnia, tworzące niewchłanialną, nieprzepuszczalną dla promieni rentgenowskich macierz, sprzyjającą wrastaniu nowo tworzonej tkanki kostnej.

#### **Wskazania do zastosowania**

Możliwości materiału Bioplant® pozwalają na zastosowanie w stomatologii w następujących okolicznościach: utrzymanie i odtworzenie kostnego wyrostka zębodołowego w zębodołach po ekstrakcji zębów lub po zabiegach chirurgii stomatologicznej, zachowanie i powiększenie wyrostka zębodołowego, powiększanie zatoki szczękowej, wypełnianie ubytków przyzębia i ubytków kostnych związanych z wszczepieniem implantów stomatologicznych. Wskazaniem do stosowania materiału Bioplant są także ubytki kostne powstałe w następstwie amputacji szczytu korzenia zęba, uformowania się torbieli lub usunięcia guzów.

#### **Przeciwwskazania**

Materiału Bioplant® nie należy używać u pacjentów, którzy: nie są zdolni do samodzielnego troszczenia się o siebie samych i przestrzegania zaleceń pooperacyjnych; zaciskają i zgrzytają zębami (bruksizm jawny); u których występują przewlekłe choroby układowe mogące wpływać na gojenie ran bądź u których występują jakiekolwiek niedopuszczalne czynniki chirurgicznego ryzyka.

#### **Instrukcja użycia**

- 
- 
- 1. Otworzyć jałowe opakowanie Bioplant®.<br>2. Oczyścić zębodół lub miejsce zabiegu.<br>3. Działanie materiału Bioplant® jest najlepsze, gdy przed umieszczeniem zwilży się go krwią ze szpikiem kostnym. Strzykawka zawiera końcówkę Biotip\*, ułatwiającą aspirację krwi do strzykawki.<br>Nasączyć materiał kościozastępczy, aspirując krew szpikową z miejsca zabiegu do małego zbiorniczka końcówki, a poprzez zatyczkę z siatki także do strzykawki. W razie potrzeby pobudzić krwawienie szpikowe za pomocą małego okrągłego wiertła. W razie potrzeby można zwilżyć<br>czasteczki materiału jałowym roztworem soli fizjologicznej, jednak krew ze szpikiem kostnym ma
- 
- lepsze działanie sprzyjające wzrostowi kości.<br>
4. Delikatnie wycisnąć nadmiar krwi przez końcówkę Biotip<sup>\*</sup>, ostrożnie naciskając tłoczek.<br>
5. Lepkość zwilżonego materiału kościozastępczego zwiększa się wraz z czasem inkub
- 
- 7. Usunąć i wyrzucić całą końcówkę Biotip®, pozostawiając zaokrągloną, otwartą na końcu strzykawkę.<br>8. Wprowadzić strzykawkę do jamy zębodołu lub miejsca zabiegu.<br>9. Wprowadzić materiał kościozastenczy, delikatnie wciskają
- 
- 9. Wprowadzić materiał kościozastępczy, delikatnie wciskając tłoczek.
- 10. Delikatnie uformować materiał Bioplant® na równi z poziomem przyległej warstwy korowej (w przypadku zębodołów). 11. Zabezpieczyć tkanki w celu zapewnienia zamknięcia rany.
- 
- 12. Przestrzegać standardowych zasad opieki pooperacyjnej.

#### **Ostrzeżenia i środki ostrożności**

- 1. Bioplant® dostarczany jest jako materiał jałowy do jednokrotnego użytku. NIE WYJAŁAWIAĆ POWTÓRNIE. WYRZUCIĆ CAŁY MATERIAŁ POZOSTAŁY PO UŻYCIU.
- 2. Użycie materiału Bioplant® nie wymaga stosowania jakiejkolwiek przedoperacyjnej profilaktyki antybiotykowej. Dlatego też należy przestrzegać zasad standardowej opieki przed- i pooperacyjnej.
- 3. Aby zapobiec utracie materiału Bioplant<sup>\*</sup>, należy zapewnić właściwe pokrycie odpowiednim płatem oraz starannie założyć pierwotne szwy zamykające. W przypadku niewłaściwego zamknięcia rany może dojść do wrastania nabłonka i otorbienia, co
- 4. Użycie materiału Bioplant<sup>®</sup> nie wymaga zmian w zakresie zwykłej opieki pooperacyjnej lub ograniczenia funkcji w stopniu większym, niż byłoby to standardowo wymagane w przypadku<br>danego zabiegu.
- danego zabiegu. 5. Odrzucenie materiału obserwowane jest rzadko, z wyjątkiem tych pacjentów, u których mogą występować reakcje nadwrażliwości na tworzywa sztuczne.

#### **Material dentar sintetic multifuncţional pentru grefe osoase Descriere**

Materialul dentar sintentic multifunctional Bioplant<sup>®</sup> este o combinație unică între polimeri biocompatibili şi un strat de hidroxid de calciu care formează o cochilie poroasă, radioopacă şi incapabilă de resorbţie care favorizează creşterea înăuntru a unui nou os.

#### **Mod de utilizare**

Capacitățile materialului dentar Bioplant ® au în vedere îndeplinirea următoarelor indicații dentare: menținerea și restaurarea apofizei alveolare osoase din cavitățile post-extracție ale rădăcinii dintelui sau după o operație chirurgicală orală, apărarea apofizei, creșterea apofizei, creșterea sinusului maxilar, repararea defectelor periodontale şi a spaţiilor fără os asociate cu efectuarea unui implant dentar. Bioplant este indicat şi pentru defecte ale osului datorate rezecţiilor apicale, formaţiunilor chistice sau îndepărtării unei tumori.

#### **Contraindicaţii**

Bioplant<sup>®</sup> nu trebuie folosit în cazul unor pacienti care: nu se pot îngriji singuri în mod corespunzător si nu pot urma instructiunile post-operatorii; își înclestează dintii și scrâșnesc din dinti (cazuri clare de odonterism); au regimuri sistemice cronice care pot împiedica vindecarea rănilor sau prezintă vreun risc chirurgical ce nu poate fi asumat.

#### **Mod de utilizare**

- 1. Deschideți pachetul steril de Bioplant<sup>®</sup>.
- 2. Scoateţi bridele de ţesut suplimentar din cavitate sau din locul de tratament.
- 3. Bioplant® lucrează cel mai bine când, înainte de aplicare, este umezit anterior cu sânge din măduvă. Seringa conține un Biotip<sup>®</sup> care ușurează extragerea de sânge în seringă. Hidratați materialul de grefare, extrăgând sânge din măduvă din locul tratamentului în rezervorul mic al vârfului, care trece prin capacul cu sită și intră în interiorul seringii. Dacă este necesar, stimulați sângerarea măduvei folosind o freză dentară rotundă, mică. Dacă este necesar se poate folosi solutie salină sterilă pentru a umezi particulele, deşi sângele din măduvă facilitează o creştere a osului mai rapidă.
- 4. Eliminati usor sângele în exces prin Biotip<sup>®</sup>, apăsând încet pe plonjor.
- 5. Cu cât materialul de grefare umezit stă aşezat mai mult (recomandabil 2–4 minute), cu atât îi creşte vâscozitatea.
- 6. Pregătiţi zona absorbind sângele în exces din cavitate sau din locul tratamentului.
- 7. Îndepărtaţi şi scoateţi din utilizare întregul Biotip®, lăsând seringa rotunjită cu capătul neacoperit.
- 8. Introduceţi seringa în golul cavităţii sau în locul de tratament.
- 9. Introduceţi materialul de grefare printr-o presare uşoară.
- 10. Mulați ușor materialul Bioplant<sup>®</sup>, până la un nivel care, în cazul cavităților, să fie aliniat cu proteza dentară corticală adiacentă.
- 11. Fixaţi ţesuturile pentru a asigura închiderea.
- 12. Respectaţi procedurile post-operatorii normale.

#### **Avertismente şi măsuri de precauţie**

- 1. Bioplant® este furnizat steril pentru o singură utilizare. A NU SE RESTERILIZA. SCOATEŢI DIN UTILIZARE ORICE PORŢIUNE NEFOLOSITĂ.
- 2. Folosirea de Bioplant<sup>®</sup> nu necesită o profilaxie neobisnuită pre-operatorie pe bază de antibiotice. Prin urmare, respectati îngrijirea pre- și post-operatorie normală.
- 3. Pentru a împiedica pierderea sferei Bioplant<sup>\*</sup>, pentru o închidere initială asigurati efectuarea unui design de reţinere bun şi o suturare atentă.

În cazul în care nu se obţine o închidere adecvată, pot surveni o excrescenţă epitelială verticală şi capsulare, care duc la o oarecare pierdere a sferelor Bioplant<sup>®</sup>.

- 4. Folosirea de Bioplant® nu necesită vreo schimbare în regimul post-operatoriu normal sau vreo restrângere a funcției mai mult decât o cere procedura în mod normal.
- 5. Respingerea materialului este destul de rară, în afară de cazul pacienţilor care sunt alergici la plastic.

#### **Syntetický viacúčelový zubný materiál pre kostné štepy**

#### **Popis**

Viacúčelový zubný materiál pre kostné štepy Bioplant® predstavuje unikátnu kombináciu biokompatibilných polymérov s povrchovou úpravou z hydroxidu vápenatého, ktoré vytvárajú nevstrebateľnú, rádiopaknú pórovitú materskú pôdu, podporujúcu vrastanie novej kosti.

#### **Indikácie na použitie**

Vlastnosti materiálu Bioplant® umožňujú jeho použitie pri týchto dentálnych indikáciách: udržiavanie a obnovenie kostného ďasnového môstika v postextračných lôžkach zubných koreňov alebo po chirurgickom zákroku v ústnej dutine, uchovanie môstika, zväčšenie môstika, zväčšenie v oblasti čeľustnej dutiny, opravy periodontálnych chýb a kostných dutín spojených s umiestnením zubného implantátu. Bioplant je tiež indikovaný pre chyby kostí, spôsobené apekoktómiou, vytvorením cysty alebo odstránením nádoru.

#### **Kontraindikácie**

Bioplant<sup>®</sup> sa nesmie použiť u pacientov, ktorí: sa o seba nedokážu riadnym spôsobom postarať a nemôžu dodržiavať pooperačné pokyny; zatínajú zuby a škrípu nimi (zjavný bruxizmus), trpia chronickými systémovými stavmi, ktoré by mohli prekážať hojeniu rán alebo je u nich iné neprijateľné riziko chirurgického zákroku.

#### **Pokyny na používanie:**

- 1. Otvorte sterilné balenie produktu Bioplant°.
- 2. Vyčistite zubné lôžko alebo miesto ošetrenia.
- 3. Materiál Bioplant® je najúčinnejší, ak sa pred umiestnením zvlhčí dreňovou krvou. Striekačka obsahuje nástroj Biotip®, ktorý umožňuje jednoduché natiahnutie krvi. Hydratujte štepový materiál tak, že ašpirujete dreňovú krv z miesta ošetrenia do malého zásobníka v hrote, cez sieťový uzáver a do striekačky. Ak je to potrebné, stimulujte dreňové krvácanie pomocou malého okrúhleho vrtáčika. Ak je to potrebné, na navlhčenie čiastočiek sa môže použiť sterilný fyziologický roztok, avšak dreňová krv podporuje rýchlejší rast kosti.
- 4. Pomocou nástroja Biotip® opatrne odstráňte krv jemným zatlačením na piest.
- 5. Navlhčený štepový materiál je viskóznejší a dlhšie sa usádza (odporúčaný čas je 2–4 minúty).
- 6. Pripravte miesto zákroku odsatím zvyšnej krvi z lôžka alebo miesta zákroku.
- 7. Vytiahnite a zlikvidujte celý nástroj Biotip® a ponechajte striekačku s okrúhlym otvoreným koncom.
- 8. Vložte striekačku do dutiny lôžka alebo do miesta zákroku.
- 9. Jemne vtlačte štepový materiál.
- 10. Jemne vymodelujte materiál Bioplant® na rovnakú úroveň so susediacou kortikálnou vrstvou v puzdre lôžka.
- 11. Zaistite tkanivá kvôli zabezpečeniu uzavretia.
- 12. Postupujte bežným pooperačným spôsobom.

#### **Upozornenia a bezpečnostné opatrenia**

- 1. Materiál Bioplant<sup>®</sup> sa dodáva sterilný na jednorazové použitie. NESTERILIZUJTE OPAKOVANE. VŠETKY NEPOUŽITÉ ČASTI ZLIKVIDUJTE.
- 2. Použitie materiálu Bioplant<sup>®</sup> nevyžaduje žiadnu neobvyklú predoperačnú antibiotickú profylaxiu. Preto pri predoperačnej a pooperačnej starostlivosti dodržiavajte bežný postup.
- 3. Aby ste predišli strate vrstiev materiálu Bioplant<sup>®</sup>, skontrolujte, či je primárny uzáver plochý a dôkladne zastehovaný.

 Ak sutúra nie je dôkladná, môže sa vyskytnúť pokles epiteliálneho rastu a opuzdrenie a spôsobiť stratu vrstiev materiálu Bioplant®.

- 4. Použitie materiálu Bioplant<sup>®</sup> nevyžaduje rozsiahlejšiu zmenu bežného pooperačného režimu alebo obmedzenia funkcie, než by vyžadoval bežný postup.
- 5. Odmietnutie materiálu je vcelku zriedkavé, okrem tých pacientov, ktorí sú alergickí na plasty.

#### **Sintetični večnamenski material za presadke zobnih kosti**

#### **Opis**

Večnamenski material za presadke zobnih kosti Bioplant® je izdelan iz edinstvene kombinacije biološko kompatibilnih polimerov z oblogo iz kalcijevega dioksida, ki tvori porozen nosilec, neprepusten za rentgenske žarke, ki spodbuja vraščanje nove kosti in ga telo ne resorbira.

#### **Indikacije za uporabo**

Zaradi svojih lastnosti je Bioplant® indiciran za: vzdrževanje in obnavljanje kostnega alveolarnega grebena pri koreninski jamici po odstranitvi zoba ali po ustni operaciji, povišanje grebena, povečanje v gornječeljustničnem sinusu, popravilo periodontalnih poškodb in vrzeli v kosti, povezanih z nameščanjem zobnega vsadka. Bioplant je indiciran tudi za kostne okvare, nastale zaradi apikotomije, cističnih tvorb ali odstranitve tumorjev.

#### **Kontraindikacije**

Materiala Bioplant<sup>®</sup> ne smete uporabljati pri bolnikih, ki: ne morejo ustrezno skrbeti zase in ne morejo slediti navodilom za skrb po operaciji; stiskajo zobe in škrtajo z njimi (očitni bruksizem); imajo kronične sistemske bolezni, ki lahko ovirajo celjenje ran, ali pri bolnikih, pri katerih je prisotno nesprejemljivo tveganje ob kirurškem posegu.

#### **Navodila za uporabo**

- 1. Odprite sterilno ovojnino materiala Bioplant<sup>®</sup>.
- 2. Očistite vdolbinico ali mesto posega.
- 3. Bioplant® deluje najbolje, če ga pred namestitvijo navlažite s krvjo. Brizga je opremljena skonico Biotip®, s katero preprosto povlečete kri vanjo. Material za presadek navlažite tako, da skozi mrežasti pokrovček povlečete kri iz mesta posega v majhni vsebnik v konici brizge. Če je to potrebno, sprožite krvavitev z majhno okroglo bodico. Za vlaženje delcev lahko uporabite fiziološko raztopino, vendar kri hitreje pospešuje rast kosti.
- 4. Z nežnim pritiskom na bat iztisnite odvečno kri skozi konico Biotip<sup>®</sup>.
- 5. Viskoznost materiala za presadke se povečuje s časom (priporočamo, da počakate 2–4 minute).
- 6. Odstranite odvečno kri iz vdolbinice ali mesta posega.
- 7. Odstranite in zavrzite celotno konico Biotip® tako, da vam ostane le odprta brizga.
- 8. Vstavite brizgo v vdolbinico ali mesto posega.
- 9. Z nežnim pritiskom vstavite material za presadek.
- 10. Pri vdolbinicah nežno oblikujte material Bioplant® tako, da bo v isti višini s kortikalno ploščo.
- 11. Zavarujte tkiva in tako zagotovite zaprtje mesta posega.
- 12. Sledite običajnim postopkom po kirurškem posegu.

#### **Opozorila in previdnostni ukrepi**

- 1. Bioplant® se dobavlja sterilen in je za enkratno uporabo. NE STERILIZIRAJTE GA ZNOVA. NEUPORABLJENI MATERIAL ZAVRZITE.
- 2. Pred uporabo materiala Bioplant<sup>®</sup> ni potrebna dodatna uporaba antibiotikov. Sledite torej običajnim postopkom pred kirurškim posegom in po njem.
- 3. Da bi preprečili izgubo kroglic Bioplant<sup>\*</sup>, morate primarno mesto posega dobro zapreti in ga skrbno zašiti.

 Če mesta posega ne zaprete dobro, lahko pride do slabše rasti epitela ali enkapsulacije, kar lahko pripelje do izgube kroglic Bioplant®.

- 4. Pri uporabi materiala Bioplant $\degree$  vam ni treba spreminjati običajnih postopkov po kirurškem posegu. Tudi funkcija ni ovirana bolj, kakor je to pri posegu običajno.
- 5. Zavrnitev presadka je zelo redka, razen pri bolnikih, ki so alergični na plastične materiale.

#### **Sentetik Çok Amaçlı Diş Kemik Dokusu Ekme (Greftleme) Maddesi**

#### **Tanımı**

Bioplant® Çok Amaçlı Diş Kemik Dokusu Ekme (Greftleme) Maddesi, biyolojik açıdan uyumlu polimerlerle kalsiyum hidroksit astarın özel bir birleşimi olup, emilmez, ışın geçirmez, gözenekli dizeyli, yeni kemik gelişimini kolaylaştıran bir maddedir.

#### **Kullanıma Uygun Durumlar**

Bioplant® ürünün nitelikleri, aşağıdaki diş kullanımlarına uygunluk sağlar: diş çekimi sonrası veya ağız cerrahisinden sonra diş kökü yuvalarında kemiksi diş yuvası çatısının (alveoler kret) korunması ve restorasyonu, diş çatısının (kret) korunması, maksiler sinüs ogmantasyonu, diş çatısının güçlendirilmesi (kret ogmantasyonu), diş implantasyonlarının yerleştirilmesiyle ilişkili periodontal kusurların ve kemik boşluklarının tedavisi. Bioplant ayrıca, apikal rezeksiyonlar, kist oluşumları veya tümör eksizyonu nedeniyle ortaya çıkan kemik kusurlarının tedavisinde deendikedir.

#### **Kullanımının Uygun Olmadığı Durumlar**

Bioplant® şu hastalarda kullanılmamalıdır: kendilerine bakamayacak ve operasyon sonrası yapılacak işlemleri yapamayacak hastalar, diş kenetleyen veya birbirine sürten (diş gıcırtma) hastalar, yara iyileşmesini engelleyen kronik sağlık durumu olan veya kabul edilemeyecek derecede cerrahi risk taşıyan hastalar.

#### **Kullanım İşlemleri**

- 1. Steril Bioplant® paketini açın.
- 2. Diş yuvasından veya tedavi alanından yabancı maddeleri temizleyin.
- 3. Bioplant<sup>®</sup> yerleştirilmeden önce ilik kanıyla ıslatılırsa çok iyi sonuç verir. Şırıngada kanı kolaylıkla çekmeye yarayan bir Biotip® bulunmaktadır. Tedavi alanından ilik kanını, kafes örgü / ağ şeklindeki başlık içinden ucun küçük deposuna ve şırıngaya çekerek doku ekme (greft) maddesini ıslatın. Gerekirse, küçük yuvarlak bir frez kullanarak ilik kanamasını sağlayın. Gerekirse, birimleri ıslatmak için steril serum fi zyolojik kullanılabilir, ancak ilik kanı daha hızlı kemik gelişmesini sağlar.
- 4. Şırınga pompası üzerine yavaşça bastırarak Biotip® içinden fazlalık kanı çıkartın.
- 5. Islatılmış doku ekme (greft) maddesi durdukça koyulaşır (2-4 dakika önerilir).
- 6. Diş yuvasından veya tedavi alanından fazlalık kanı emdirerek hazırlayın.
- 7. Yuvarlak açık uçlu şırınga kalacak şekilde Biotip® ucu çıkarıp atın.
- 8. Şırıngayı yuva boşluğuna veya tedavi alanına sokun.
- 9. Kemik dokusu ekme (greft) maddesini hafif bir basınçla sıkın.
- 10. Bioplant® maddeyi, diş yuvası durumlarında bitişikteki kortikal plaka ile aynı hizaya gelene dek dökün.
- 11. Kapanmayı sağlamak için dokuları kapatın.
- 12. Normal operasyon sonrası işlemleri yapın.

#### **Dikkat Edilmesi Gereken Noktalar ve Önlemler**

- 1. Bioplant® bir kez kullanım için steril olarak sağlanır. YENİDEN STERİLİZE ETMEYİN. KULLANILMAYAN KISMINI ATIN.
- 2. Bioplant® kullanımı, alışılmışın dışında herhangi bir operasyon öncesi antibiyotik korunma tedavisi gerektirmez. Bu nedenle, normal operasyon öncesi ve sonrası bakımınızı uygulayın.
- 3. Bioplant<sup>®</sup> yuvarlaklığının kaybolmasını önlemek için, ilk kapatmada iyi bir yuvarlama (flep) şekli verin ve dikkatli dikiş yapın.

 Doğru kapatma sağlanmazsa, aşağı doğru epitel büyüme ve sarma oluşabilir ve Bioplant® yuvarlaklığının kaybına neden olabilir.

- 4. Bioplant® kullanımı, operasyon sonrası normal tedavi işleminde bir değişiklik veya operasyon nedeniyle gerekenler dışında işlev kısıtlaması gerektirmez.
- 5. Plastiğe karşı alerjisi olan hastalar dışında maddenin vücut tarafından reddi oldukça enderdir.

#### **Bioplant® Универсальный синтетический костный трансплантат для применения в стоматологии Русский**

#### **Описание**

Универсальный костный трансплантат Bioplant® представляет собой уникальную комбинацию<br>биосовместимых полимеров с покрытием из гидроксида кальция, благодаря чему образуется нерассасывающийся рентгеноконтрастный пористый матрикс, который создает благоприятные условия для врастания костной ткани.

#### **Показания для использования**

Характеристики Bioplant® позволяют использовать этот материал в стоматологической практике по следующим показаниям: поддержка и восстановление костной ткани гребня альвеолярного отростка в области лунки удаленного зуба или при оперативных вмешательствах в ротовой полости, сохранение гребня, удлинение гребня, удлинение в гайморовой пазухе, восстановление дефектов пародонта и костных полостей, образовавшихся в результате установки зубных имплантатов. Bioplant также показан при дефектах костной ткани, возникших в результате апикоэктомий, образования кисты или после удаления опухоли.

#### **Противопоказания**

Bioplant® не следует применять в следующих случаях: если пациент не может ухаживать за<br>собой и не в состоянии выполнять указания врача в послеоперационном периоде; если у пациента отмечаются явные признаки бруксизма – сжатие челюстей и скрежетание зубами; если у пациента есть хронические системные заболевания, которые могут нарушать процесс заживления раны, или другие факторы повышенного операционного риска.

- 
- **Инструкции по использованию**<br>1. Откройте стерильную упак<br>2. Очистите лунку зуба или ме<br>3. Віорlant\* действует лучше в 1. Откройте стерильную упаковку Bioplant®.<br>2. Очистите лунку зуба или место имплантации.
- 3. Bioplant® действует лучше всего, если перед имплантацией его предварительно смочить кровью из костного мозга. Шприц имеет наконечник Biotip® кровью из костного мозга. Шприц имеет наконечник Biotip®, благодаря которому кровь легко<br>поступает внутрь. Увлажните трансплантационный материал, набрав кровь из костного мозга в месте имплантации в небольшой резервуар на наконечнике через сетчатый колпачок внутрь шприца. При необходимости можно стимулировать кровотечение из костного мозга с помощью маленького круглого бора. При необходимости для увлажнения материала можно использовать стерильный физиологический раствор, хотя кровь, полученная из костного<br>мозга, способствует более быстрому росту костной ткани.
- 
- 4. Осторожно выдавите избыток крови через наконечник Biotip", мягко нажимая на поршень.<br>5. Вязкость увлажненного трансплантационного материала увеличивается с течением времени
- (рекомендуемое время 2–4 минуты).<br>6. Подготовьте место, аспирировав излишки крови из лунки или из области имплантации.<br>7. Снимите и выбросите наконечник Biotip\*, оставив шприц с открытым округлым концом
- 7. Снимите и выбросите наконечник Biotip®, оставив шприц с открытым округлым концом.<br>8. Введите шприц в пустую лунку или в место имплантации.
- 
- Нанесите трансплантационный материал, осторожно надавив на поршень.
- 10. Осторожно формируйте материал Bioplant® до уровня прилежащей кортикальной пластинки (если материал используется для заполнения лунки).<br>11. Ушейте рану, чтобы обеспечить надежное закрытие.<br>11. Ушейте рану, чтобы обеспе
- 11. Ушейте рану, чтобы обеспечить надежное закрытие.<br>12. Выполните обычные послеоперационные процедуры.
- 

### **Меры предосторожности и предостережения**

- Bioplant® поставляется стерильным и прелназначен для одноразового применения. НЕ СТЕРИЛИЗУЙТЕ ПОВТОРНО. ВЫБРАСЫВАЙТЕ НЕИСПОЛЬЗОВАННЫЕ ОСТАТКИ.
- 2. При использовании Bioplant<sup>®</sup> не требуется никакого специфического профилактического назначения антибиотиков в предоперационном периоде. Выполняйте обычные мероприятия
- в предоперационном и послеоперационном периодах.<br>3. Для предотвращения потерь материала Bioplant- необходимо обеспечить правильную форму лоскута и тщательное ушивание при первичном закрытии раны. Если не удалось добиться хорошего закрытия раны, может произойти прорастание эпителия
- вниз и инкапсуляция, что приведет к потере некоторого количества Bioplant<sup>®</sup>. 4. Использование Bioplant® не требует изменений в обычном послеоперационном режиме или
- дополнительных ограничений функциональной активности по сравнению со стандартной
- процедурой.<br>5. Отторжение материала происходит довольно редко, за исключением пациентов, у которых<br>может быть аллергическая реакция на полимерные материалы.

#### **Περιγραφή**

Το υλικό μοσχεύματος οδοντικού οστού πολλαπλών εφαρμογών Bioplant® είναι ένας μοναδικός συνδυασμός βιοσυμβατών πολυμερών με επικάλυψη υδροξειδίου του ασβεστίου, η οποία σχηματίζει μια μη απορροφήσιμη, ακτινοσκιερή πορώδη μήτρα που ενισχύει την είσφρυση νέου οστού.

#### **Ενδείξεις χρήσης**

Οι δυνατότητες του Bioplant® καλύπτουν τις ακόλουθες οδοντικές ενδείξεις: διατήρηση και αποκατάσταση της οστικής φατνιακής ακρολοφίας σε φατνίες ρίζας οδόντος μετά από εξαγωγή ή μετά από στοματοχειρουργική επέμβαση, διατήρηση ακρολοφίας, επαύξηση ακρολοφίας, επαύξηση στο γναθιαίο κόλπο, επισκευή περιοδοντικών ελαττωμάτων και οστικών κενών που σχετίζονται με τοποθέτηση οδοντικού εμφυτεύματος. Το Bioplant ενδείκνυται επίσης για οστικά ελαττώματα λόγω χειρουργικής εκτομής του ακρορριζίου, σχηματισμού κύστης ή αφαίρεσης όγκου.

#### **Αντενδείξεις**

Το Bioplant® δεν πρέπει να χρησιμοποιείται σε ασθενείς οι οποίοι: δεν είναι ικανοί να φροντίσουν σωστά τον εαυτό τους και να ακολουθήσουν τις μετεγχειρητικές οδηγίες, σφίγγουν και τρίβουν τους οδόντες (ανοικτός τριγμός των οδόντων), έχουν χρόνιες συστηματικές καταστάσεις που ενδέχεται να παρεμποδίσουν την επούλωση τραύματος ή έχουν οποιονδήποτε μη αποδεκτό χειρουργικό κίνδυνο.

#### **Οδηγίες χρήσης**

- 1. Ανοίξτε την αποστειρωμένη συσκευασία του Bioplant®.<br>2. Καθαρίστε το φατνίο ή τη θέση θεραπείας.
- 2. Καθαρίστε το φατνίο ή τη θέση θεραπείας.
- 3. Το Bioplant® έχει καλύτερα αποτελέσματα όταν προδιαβραχεί με αίμα από μυελό των οστών πριν από την τοποθέτηση. Η σύριγγα περιέχει ένα Biotip® που καθιστά εύκολη την αναρρόφηση αίματος μέσα στη σύριγγα. Ενυδατώστε το υλικό μοσχεύματος με αναρρόφηση αίματος του μυελού των οστών από τη θέση θεραπείας μέσα στη μικρή δεξαμενή του ρύγχους, μέσω του δικτυωτού πώματος και μέσα στη σύριγγα. Εάν είναι απαραίτητο, διεγείρετε την αιμορραγία του μυελού των οστών με χρήση ενός μικρού στρογγυλού τροχού. Εάν είναι απαραίτητο, μπορείτε να χρησιμοποιήσετε αποστειρωμένο αλατούχο διάλυμα για την εφύγρανση των σωματιδίων, παρότι το αίμα του μυελού των οστών ενισχύει την ταχύτερη ανάπτυξη του οστού.
- 4. Εξωθήστε απαλά την περίσσεια αίματος μέσω του Biotip® πιέζοντας προς τα κάτω απαλά το έμβολο.
- 5. Το ιξώδες του διαβρεγμένου υλικού μοσχεύματος αυξάνεται ανάλογα με το χρονικό διάστημα παραμονής του (συνιστώνται 2-4 λεπτά).
- 6. Παρασκευάστε την περιοχή με αναρρόφηση της περίσσειας αίματος από το φατνίο ή τη θέση θεραπείας.
- 7. Αφαιρέστε και απορρίψτε ολόκληρο το Biotip® αφήνοντας τη στρογγυλοποιημένη σύριγγα ανοικτού άκρου.
- 8. Εισαγάγετε τη σύριγγα στο κενό του φατνίου ή στη θέση θεραπείας.
- 9. Εισαγάγετε το υλικό μοσχεύματος με χρήση απαλής πίεσης.
- 10. Διαμορφώστε απαλά το υλικό του Bioplant® έτσι ώστε να βρεθεί στο ίδιο επίπεδο με την παρακείμενη φλοιώδη πλάκα στην περίπτωση των φατνίων.
- 11. Στερεώστε τους ιστούς έτσι ώστε να διασφαλίσετε τη σύγκλειση.
- 12. Ακολουθήστε κανονική μετεγχειρητική διαδικασία ρουτίνας.

#### **Οδηγίες προσοχής και προφυλάξεις**

- 1. To Bioplant® παρέχεται αποστειρωμένο για μία μόνο χρήση. ΜΗΝ ΕΠΑΝΑΠΟΣΤΕΙΡΩΝΕΤΕ. ΑΠΟΡΡΙΨΤΕ ΤΥΧΟΝ ΜΗ ΧΡΗΣΙΜΟΠΟΙΗΜΕΝΟ ΤΜΗΜΑ.
- 2. Η χρήση του Bioplant® δεν απαιτεί οποιαδήποτε ασυνήθη προεγχειρητική αντιβιοτική προφύλαξη. Επομένως, ακολουθήστε την κανονική προεγχειρητική και μετεγχειρητική φροντίδα.
- 3. Για την πρόληψη τυχόν απώλειας των σφαιρών του Bioplant®, διασφαλίστε καλό σχεδιασμό κρημνού και προσεκτική συρραφή για πρωτογενή σύγκλειση. Εάν δεν επιτευχθεί σωστή σύγκλειση, θα ήταν δυνατό να συμβεί αύξηση του επιθηλίου προς τα κάτω και ενθυλάκωση, με αποτέλεσμα κάποια απώλεια των σφαιρών του Bioplant®.
- 4. Η χρήση του Bioplant® δεν απαιτεί αλλαγή του συνήθους κανονικού μετεγχειρητικού σχήματος ή περιορισμό της λειτουργίας περισσότερο από ότι απαιτείται συνήθως από τη διαδικασία.
- 5. Η απόρριψη του υλικού είναι αρκετά σπάνια, εκτός από εκείνους τους ασθενείς που ενδέχεται να είναι αλλεργικοί σε πλαστικά.

### วัสคุสังเคราะห์อเนกประสงค์สำหรับการปลูกถ่ายกระคูกพื้น

**รายละเอียด**<br>**Bioplant®** วัสดสังเคราะห์อเนกประสงค์สำหรับการปลกถ่ายกระดกฟัน เป็นโพลิเมอร์เคลือบด้วยแคลเซียมไฮดรอกไซด์ และไม่ Bioplant® วัสดุสังเคราะห์อเนกประสงค์สำหรับการปลูกถ่ายกระดูกฟัน เป็นโพลิเมอร์เคลือบด้วยแคลเซียมไฮดรอกไซด์ และไม่<br>เป็นพิ™ต่อเนื้อเยื่อในร่างกาย วัสดุนี้ทำให้เกิดต้นแบบที่ไม่แตกสลาย ทึบรังสี และเป็นรู ซึ่งส่งเสริมให้กระดูกง

**ีข้อบ่งใช้**<br>Bioplant® สามารถบอกอาการของโรคพัน สำหรับการบำรุงรักษา และรักษาสันกระดุกหลังจากที่ถอนพัน ่ หรือหลังจากศัลยกรรมปาก การรักษาสันกระดูก การเพิ่มสันกระดูก การเพิ่มรูโพรงอากาศที่ขากรรไกรด้านบน ความบกพร่อง<br>ด้านปริทันต์และกระดูกไม่ให้สัมพันธ์กับพันเทียม Bioplant® ยังช่วยบอกความบกพร่องของกระดูก อันเนื่องมาจากการตัดราก น การนำข้อมูลของถ<sup>ุ้</sup>งน้ำปริทนต๋หรือเนื้องอกออก

ข้อห้ามใช้<br>ไม่ควรใช้ Bioplant® กับคนไข้ที่ไม่สามารถดูแลตัวเองได้อย่างเหมาะสม และที่ไม่สามารถปฏิบัติตามคำแนะนำของทันตแพทย์<br>หลังการผ่าตัดได้, คนไข้ที่ขบเน้นหรือกัดพืน (นอนกัดพืนอย่างเห็นได้ชัด), คนไข้ที่มีภาวะเรื้อรังเกี่ยว

### ์ คำแนะนำในการใช้

- 1. แกะห่อบรรจ Bioplant®
- 2. ทำความสะอาดเบ้าพ้นหรือบริเวณที่จะรัก™า
- 3. Bioplant® ทำงานได้ดีที่สุดเมื่อใช้เลือดในไขกระดูกทำให้เปียกก่อนที่จะนำไปใส่ หลอดฉีดมี Biotip® จึงทำให้ดูดเลือดเข้า<br>- ไปไว้ในหลอดได้ง่าย ใช้หลอดฉีดเพื่อดูดเลือดในไขกระดูกจากบริเวณที่รัก\*า เข้าไปไว้ในช่องเก็บเล็กๆ ที ี ฝาฅาข่าย และเข้าไปในหลอคฉีค หากจำเป็น ให้กระตุ้้นให้เลือดไหล โดยใช้สว่านกลมขนาคเล็ก หากไม่มีเลือดในบริเวณ ์ที่รัก<sup>ษ</sup>า ให้ใช้น้ำเกลือที่ฆ่าเชื้อโรคแล้วทำให้เปียกแทน แม้ว่าเลือคในไขกระดูกจะทำให้กระดูกเติบโตได้รวดเร็วกว่าก็ตาม
- 4. ค่อยๆ ขับเลือคส่วนที่เหลือออกจาก Biotip® โดยกคเบาๆ บนค้านบนของหลอค
- 5. ยิ่งปล่อยทิ้งไว้นานเท่าใด วัสดุปลูกถ่ายที่เปี๊ยกแล้วก็จะมีความหนืดเพิ่มขึ้นเท่านั้น (เวลาที่แนะนำคือ 2-4 นาที)
- 6. เตรียมบริเวณนั้นให้พร้อม โดยดูดเลือดออกจากเบ้าพันหรือบริเวณที่รัก<sup>ะ</sup>า
- 7. ถอด Biotip® ทั้งอันออกและนำไปทิ้ง โดยให้เหลือแต่หลอดฉีดที่มีปลายเปิด
- 8. สอดหลอดฉีดเข้าไปในเบ้าฬันหรือบริเวณที่รัก™า
- 9. กคเบาๆ เพื่อฉีดวัสคุปลูกถ่ายลงไป
- 10. ค่อยๆ เกลี่ยวัสคุ Biotip® ในซอกของเบ้าพืนให้เสมอกับแผ่นกระคุกทึบที่อยู่ติดกัน
- 11. เย็บเพื่อปีคบริเวณนั้น
- 12. ปฏิบัติตามขั้นตอนปกติหลังการผ่าตัด

### ์<br>ขัคควรระวังและการป้องกัน

- 1. Bioplant® ได้รับการฆ่าเชื้อโรคมาแล้ว และเหมาะกับการใช้เพียงครั้งเดียวเท่านั้น อย่า<mark>นำไปฆ่าเชื้อโรคอีก และขอให้นำ</mark> ้<br>ส่วนที่เหลือที่ไม่ได้ใช้ไปทิ้ง
- 2. การใช้ Bioplant® ไม่จำเป็นต้องมีมาตรการป้องกันโรคก่อนการผ่าตัดใดๆ เป็นพิเศ\* ดังนั้น ขอให้ปฏิบัติตามขั้นตอนปกติ<br> ในการดูแลก่อนและหลังการผ่าตัด
- 3. Œù≈·≠'†‡"´" Bioplant® ©…䌩¡°¢…öï¢Ñħ† Å≠"´"ö¿íœõ‡óŒ´Ñ≈≠Ä"´"í¡ œ§ªŒ°∫ô≠°‡æÑ¢ª†ºí¢ª¶ºÑ ´æÄŒ°∫ô'†‡í¡ ≠æÖïø"´"Œ°≈·≠ô»õ¿¶Ñ≠ħёö´‡≠´»"†'¶" àƒ·ÑÖªŒöπóõ§"´" Bioplant® ©…䌩¡°¢…öï¢Ñħ†
- 4. เมื่อใช้ Bioplant® ขั้นตอนปกติหลังการผ่าตัดหรือการจำกัดการใช้พื้นส่วนนั้น เหมื่อนกันกับขั้นตอนการผ่าตัดโดยปกติ
- 5. การที่ร่างกายของคนไข้อาจไม่ยอมรับวัสคประเภทนี้เกิดขึ้นไม่บ่อยนัก ยกเว้นในคนไข้ที่อาจแพ้สารจำพวกพลาสติก

Bioplant® 다목적 치과 골이식 재료는 생체적합적 중합체와 수산화칼슘의 독특한 합성물로서 새로운 골 내증식을 촉진하는, 재흡수되지 않으며 방사선 불투과성이며 다공성인 매트릭스를 형성합니다. 적용

한국어

Bioplant® 는 다음과 같은 치과 용도로 사용됩니다. 발치 후 치근이틀에서 또는 구강 수술, 치조골 잔 존술, 치조골 조성술, 상악동염 조성술, 치과 임플란트 식립과 관련된 치주 및 골내의 기포 수리 후에 골치조융선을 유지하거나 수복등에 사용됩니다. Bioplant® 는 치근단절제술, 낭형성이나 종양 제거로 인한 뼈 결함에도 사용됩니다.

금기

Bioplant® 는 다음 환자에게 사용하지 말아야 합니다: 스스로 자신을 제대로 돌볼 수 없거나 수술후 지시사항을 따를 수 없는 환자; 이를 악물거나 가는 환자(심한 알칫증); 상처가 아무는 것을 방해하는 만성적 전신 상태를 가지거나 수술에 따른 리스크가 너무 큰 경우.

#### 사용법

- 1. Bioplant® 의 무균 패키지를 여십시오.
- 2. 이틀이나 치료 부위에서 죽은 조직을 제거하십시오.
- 3. Bioplant® 는 식립 전에 골수 혈액으로 미리 축인 경우에 가장 효과적입니다. 주사기에는 주사기 로 혈액을 빨아들이기 쉽게 하는 Biotip® 이 포함되어 있습니다. 골수 혈액을 치료 부위로부터 팁 의 작은 저장통으로, 망 캡을 통하여 주사기로 빨아들여서 이식 재료를 수화시키십시오. 필요한 경우 작은 둥근 절삭기를 사용하여 골수 출혈을 촉진하십시오. 골수 혈액이 더욱 신속하게 골 성 장을 촉진하지만, 필요한 경우 무균 염수를 사용하여 입자를 축일 수도 있습니다.
- 4. 플런저를 부드럽게 내리눌러서 Biotip®을 통하여 과다한 혈액을 부드럽게 방출하십시오.
- 5. 축인 이식 재료는 오래 기다릴수록 점도가 증가됩니다 (2-4분 권장).
- 6. 이틀이나 치료 부위로부터 잔여 혈액을 흡출하여제거해서 치료 부위를 준비하십시오.
- 7. 둥글게 끝이 열린 주사기를 놔두고 전체 Biotip® 을 빼서 버리십시오.
- 8. 주사기를 이틀 공동이나 치료 부위에 삽입하십시오.
- 9. 가벼운 압력을 사용하여 이식 재료를 삽입하십시오.
- 10. Bioplant® 재료를 부드럽게 형성하여 이틀 케이스 내에 있는 인접 피질판과 같은 높이가 되게 하십 시오.
- 11. 폐쇄가 이루어지도록 조직을 고정하십시오.
- 12. 정상적인 수술 후 절차를 따르십시오.

주의사항 및 예방조치

- 1. Bioplant®는 일회용으로 무균 상태로 공급됩니다. 재소독하지 마십시오. 사용하고 남은 부분은 버 리십시오.
- 2. Bioplant®는특이한 수술 전 항생제 예방을 필요로 하지 않습니다. 그러므로, 정상적인 수술 전후 절차를 따르십시오.
- 3. Bioplant® 구체 상실을 방지하려면, 플랩 설계가 잘 되고 일차 폐쇄를 위해 주의해서 봉합해야 합 니다.

폐쇄가 적절히 되지 않으면, 상피 다운그로우스 및 캡슐화가 발생하여 일부 Bioplant® 구체가 상실 될 수 있습니다.

- 4. Bioplant® 사용시 정상적인 수술 후 섭생이나 기능의 제한에 있어서 정상적으로 절차에 의해 요구 되는 것 이상의 변경이 요구되지 않습니다.
- 5. 플라스틱에 대해 알레르기 반응을 보이는 환자를 제외하고는 사용물질에 대한 거부반응이 발생 할 가능성은 매우 희박합니다.

### **Bioplant® 合成多目的歯科用骨補填材**

#### **説明**

Bioplant®は、数種類の生体適合性ポリマーを組み合わせて水酸化カルシウムでコートしてある多目的歯科 用骨補填材で、非吸収、放射線不透過、多孔という特性を持ち、骨の新生を促すことができます。

日本語

#### **適用**

Bioplant®は、次の歯科治療に適用できます。抜歯または口腔手術後の歯槽の歯槽突起の維持・回復、歯 科インプラントの装着に伴う隆起維持、隆起増強、上顎洞増強、および歯周欠損・骨空隙の修復。また、 Bioplant® は根尖切除、嚢胞形成、腫瘍除去による骨欠損部にも適用できます。

禁忌

Bioplant®は、次の患者には使用できません。自分で自分の世話を適切に出来ない患者、手術後の指示に従 えない患者、歯を食いしばったり(病的な)歯ぎしりをする患者、創傷の治癒を妨げる可能性のある慢性の 全身性疾患を持つ患者、手術のリスクが許容限度を超える患者。

#### **使用法**

- 1. Bioplant®の滅菌パッケージを開けます。<br>2. 歯槽または治療部位を創傷清拭します。
- 2. 歯槽または治療部位を創傷清拭します。
- 3. Bioplant®は、充填前に骨髄液であらかじめ湿らせておくと最適な性能を発揮します。シリンジには、シリ ンジ内への骨髄液の吸引を容易にするBiotip®が含まれています。治療部位から骨髄液を、メッシュキャ ップを通してBiotip®の少量貯蔵部に吸引し、シリンジ内に取り込んで骨補填材を湿らせます。必要であ れば、小型のラウンドバーを使って骨髄液採取を促します。滅菌生理食塩水で骨補填材を湿らせても構 いませんが、骨髄液を使う方が骨は早く新生します。
- 4. プランジャーをゆっくり押し下げて、Biotip®から過剰な血液をゆっくりと押し出します。
- 5. 湿らせた骨補填材は、時間が経つほど粘性が上がります(2~4分推奨)。
- 6. 歯槽または治療部位にある過剰な血液を吸引して、周辺領域を前処理します。
- 7. 先端が開いている円型シリンジだけを残し、Biotip®全体を取り除いて廃棄してください。
- 8. シリンジを歯槽空隙または治療部位に挿入します。
- 9. 骨補填材をそっと押して挿入します。
- 10. 歯槽の場合には、隣接する皮質板と同じ高さになるようにBioplant®骨補填材を慎重に成形します。
- 11. 組織を固定し、確実に閉鎖させます。
- 12. 通常の術後処置を行います。

#### **注意と注意事項**

- 1. Bioplant®は、滅菌状態で提供され、使用は一回限りです。再滅菌しないでください。余った未使用の材料 は廃棄してください。
- 2. Bioplant®を使用する際は、手術前の特別の予防的抗生物質は必要ありません。したがって、通常の手術 前および手術後のケアに従ってください。
- 3. Bioplant®球の損失を防止するため、歯肉弁を適切に作製し、完全に被覆するため注意深く縫合してくだ さい。
	- 適切に被覆しないと、上皮下方増殖と被包が発生して、Bioplant®球が一部損失する可能性があります。
- 4. Bioplant®を使用した場合、通常の手順で必要な手術後のケア方法や機能の制限を変更する必要はあり ません。
- 5. プラスチックにアレルギーのある患者を除けば、骨補填材に対する拒絶反応は非常にまれです。

多用途牙骨移植合成材料

說明

Bioplant® 多用途牙骨移植合成材料是一種獨特的生物適應聚合物,具有氫氧化鈣塗層,從而形成了有 助於新骨內生長的非消溶性的、射線透不過的、多孔基質。

漢語

#### 應適癥

Bioplant® 適用於下列牙癥狀:維持和恢復拔牙後或口腔手術後牙根槽內的骨質牙槽脊,脊面保護,脊 面增強,修補與牙植入相關的牙齦缺陷和牙骨間的孔穴。由於牙根切除朮、囊腫或腫瘤切除而產生的牙 骨缺陷,也可使用 Bioplant® 材料進行修補。

#### 禁忌

Bioplant® 不應用於以下病人: 不能妥善自理或手術後不能按照醫囑自理者;不自主的切齒咬牙者 (夜 間磨牙癥);患有對傷口痊愈有影響的慢性病者或有任何不可接受的外科手術風險之情況。

#### 使用方法

- 1. 打開 Bioplant® 的無菌包裝袋。
- 2. 清除牙槽或治療部位。
- 3. 最好在使用前將 Bioplant® 用骨髓血預先蘸濕。 注射器中含 Biotip®, 可非常容易地將血液抽入注射 器。 對移植材料進行水合,方法是:從治療部位將骨髓血吸入端頭的小貯液器中,通過篩網吸入 注射器。 如果需要,可用小圓頭鑽刺激骨髓血液流出。 若需要,可用消毒鹽水將顆粒浸濕,但骨 髓血液更能促進牙骨的生長。
- 4. 輕輕推入柱塞,以透過 Biotip® 慢慢排除多餘的血液。
- 5. 浸濕後的移植材料,放得時間逾長,其粘滯度逾高(建議的時間為 2-4 分鐘)。
- 6. 將治療部位準備好,方法是﹕吸去牙槽或治療部位多餘的血液。
- 7. 取出並棄置整個 Biotip®,使注射器圓端呈開口狀。
- 8. 將注射器插入牙槽孔穴或治療部位。
- 9. 以輕壓動作插入移植料。
- 10. 在牙槽殼內慢慢地澆鑄 Bioplant® 材料,使之與鄰近的皮質板齊平。
- 11. 固定好周圍的組織以將其封閉。
- 12. 按正常手術後程序處理病人。

#### 注意事項

- 1. Bioplant® 提供時為無菌狀態,僅限一次性使用。 不要再次消毒。 棄置任何未用完的部分。
- 2. 使用 Bioplant® 時,無需進行任何不尋常的術前抗菌預防。 因此,您可按正常的手術前和手術後規 程處理病人。
- 3. 為了防止 Bioplant® 球面的損失,需有良好的封口蓋設計,並須仔細縫合主封口。 如果封合不當,則會出現上皮下生和包囊現象,致使 Bioplant® 球面有所損失。
- 4. Bioplant® 的在使用方面並不要求改變正常的手術後治療方案,在功能方面的限制與其他正常治療程 序無異。
- 5. 二次注料之情況甚為少見,除非病人有塑膠過敏癥狀。

لىلىوپىلانىت ®Bioplant .<br>مادة صناعية متعددة الأغراض لترقيع عظام الأسنان

الوصيف

الإمكانات التى تتميز بها ضمادة ®Bioplant تجعلها مفيدة في الاستخدامات التالية: الّحفاظ على حاّفة المنطقة العظمية للفكين العلوي والسفليّ وتجديدها لجيوب جذور الأسنان بعد خلع الأسنان أو بعد الجراحة التّي تجرى ۖ في الفم وللحفاظ على تلك الحافة وتكبيرها ّوتكبير الجيوب الفكية وإصلاَّح عيوب الأنسجة الداعمة للأسنان وفراغات العظام المتعلقة بعلميات زرع الأسنان. كما أن Bioplant يستخدم أيضاً لعيوب العظام الناتجة عن استئصال جذر السن وتكون الورم الكيس*ي* أو إزالة الورم.

دواعی الاستخدام الإمكانات التي تتميز بها ضمادة ®Bioplant تجعلها مفيدة في الاستخدامات التالية: الحفاظ على حافة المنطقة العظمية للفكين العلوي والسفليّ وتجديدها لجيوب جذور الأسنان بعد خلع الأسنان، أو بعد الجراحة الّتي تجرىً في الفم، وللحفاظ عل*ى* تلك الحافة وتكبيرها وإصلاح عيوب الأنسجة الداعمة للأسنان وفراغات العظام المتعلقة بعلميات زرع الأسنان. كما تستخدم أيضاً لعيوب العظام الناتجة عن تكون الورم الكيس*ى* أو إزالة الورم.

موانع الاستعمال يجب عدم استخدام ®Bioplant مع المرضى الذين: لا يستطيعون رعاية أنفسهم بالطريقةُ الصحيحة ولا يمكنهم اتباع إرشادات ما بعد العمليات الجراحية؛ والمرضى الذين يقومون بالطحن على أسنانهم والضغط عليها بشدة (صرير الأسنان الليلي)؛ والمرضى الذين لديهم أعراض مزمنة فى الأجهزة قد تؤثر على شفاء الجرح أو الذّين يعانون من أي مخاطر جراحية غير مقبولة.

إرشادات الاستخدام ا. افتح عبوة ®Bioplant المعقمة. 2. قم بإزالة الأوساخ والأنسجة الميتة من تجويف السن أو مكان المعالجة. 3. يكون أفضل تأثير لضمادة ®Bioplant ٍعند تبليلها مسبقاً بدم النخاع قبل وضعها. يحتوى المحقن على ®Biotip الذي يسّهل سحب الدم في المحقن. قم بتمويه مادة الطعم بسحب دم النخاع من مكان المعالجة في الخزان الصغير للحافة من خلال

ªb«Â <sup>∑</sup> MªUŸ °Uß <sup>∞</sup> e· « <sup>≤</sup> He <sup>∫</sup> e «\_±d, Ær ° <sup>∞</sup> –« ≈ Is. <sup>∫</sup>L<sup>∞</sup> JW Ëœ«îq « <sup>∂</sup> <sup>A</sup><sup>∞</sup> ¨DU¡ « Ku‰ ±K` ±FIr <sup>∫</sup> ªb«Â ± <sup>∑</sup> Cd˸…, ¥LJs «ß <sup>∞</sup> b¥d…. ´Mb « <sup>∑</sup> KW ÅGOd… ±º <sup>∂</sup> ßM FEUÂ °AJq <sup>∞</sup> Lu « <sup>≤</sup> MªUŸ ¥ºU´b ´Kv <sup>∞</sup> Ê œÂ « <sup>√</sup> d¨r ±s <sup>∞</sup> e¥µU‹, ´Kv « ∞π d©OV « ∞∑ ßdŸ. √ e«zb ´s ©d¥o <sup>∞</sup> b « <sup>∞</sup> . Ær °ªHW °Sîd«Ã « <sup>4</sup> ® CGj \_ßHq ˰ªHW ´Kv <sup>∞</sup> °U pitoiB f. <sup>∂</sup> LJ ∞« ϮUzo). - 4 <sup>2</sup> X ±b… °IUzNU (¥MB` °‡ <sup>∞</sup> KKW ¢eœ«œ ØKLU ©U <sup>∂</sup>L<sup>∞</sup> DFr « <sup>∞</sup> e˧W ±Uœ… « <sup>∞</sup> . <sup>5</sup> W. ∞π LFU <sup>∞</sup> Ë ±JUÊ « <sup>√</sup> ºs <sup>∞</sup> e«zb ±s §OV « <sup>∞</sup> b « <sup>∞</sup> LMDIW °AHj « <sup>∞</sup> NOe « ∑π . Ær ° <sup>6</sup> ‡ <sup>∞</sup> eŸ « <sup>≤</sup> . « <sup>7</sup> ® uÕ. <sup>∑</sup> LH <sup>∞</sup> b¥d « <sup>∑</sup> Lº <sup>∞</sup> Is « <sup>∫</sup>L<sup>∞</sup> Ë¢ªKh ±MNU ±l ¢d" « pitoiB W. ∞π LFU <sup>∞</sup> Ë ±JUÊ « <sup>√</sup> ºs <sup>∞</sup> §OV « ⁄ d« <sup>≠</sup> <sup>w</sup><sup>≠</sup> Is <sup>∫</sup>L<sup>∞</sup> œîq « <sup>√</sup> . <sup>8</sup> ªHOn. <sup>∞</sup> CGj « <sup>∞</sup> ªb«Â « <sup>∑</sup> DFr °Uß <sup>∞</sup> œîq ±Uœ… « <sup>√</sup> . <sup>9</sup> . ÅV ±Uœ… <sup>01</sup> ® <sup>w</sup><sup>≠</sup> U˸… <sup>π</sup>L<sup>∞</sup> IAd¥W « <sup>∞</sup> W « <sup>∫</sup> BHO <sup>∞</sup> uÈ « <sup>∑</sup> ` °Lº <sup>∂</sup> v ¢B <sup>∑</sup> °ªHW • tnalpoiB W §Ou» «\_ßMUÊ. <sup>∞</sup> •U ¨öÆNU. ≈ CLUÊ <sup>∞</sup> <sup>W</sup>πº<sup>≤</sup> Q±Os «\_ <sup>∑</sup> . Ær ° <sup>11</sup> FLKOU‹. <sup>∞</sup> LU °Fb « <sup>∞</sup> Uœ… <sup>∑</sup> LF <sup>∞</sup> l «ù§d«¡«‹ « <sup>∂</sup> . «¢ <sup>21</sup> OU©U‹ <sup>∑</sup> ONU‹ Ë«• <sup>∂</sup> ¢M r ¢Ib¥r {LUœ… <sup>∑</sup> . ¥ <sup>1</sup> ® FIOLNU ±d… <sup>∑</sup> ªb«±NU ±d… Ë«•b…. ô ¢Ir ° <sup>∑</sup> ±FILW ôß tnalpoiB ªb«±t. <sup>∑</sup> r «ß <sup>∑</sup> r ¥ <sup>∞</sup> Í §e¡ <sup>√</sup> OW. ¢ªKh ±s <sup>≤</sup> £U ªb«Â <sup>∑</sup> . «ß <sup>2</sup> ® LCUœ«‹ <sup>∞</sup> ªb«Â « <sup>∑</sup> Í ËÆU¥W ¨Od ´Uœ¥W ±s •OY «ß <sup>√</sup> DKV ∑ ô ¥ tnalpoiB FLKOW. <sup>∞</sup> q ˰Fb « <sup>∂</sup> FUœ¥W Æ <sup>∞</sup> d´U¥W « <sup>∞</sup> §d«¡«‹ « ≈ UŸ <sup>∂</sup> V «¢ <sup>π</sup> Nc« ¥ <sup>∞</sup> Ou¥W. ∞∫« ‡ <sup>∞</sup> JdËÍ <sup>∞</sup> HIb « <sup>∞</sup> LMl « <sup>∞</sup> . <sup>3</sup> ® FMU¥W <sup>∞</sup> KGDU¡ ±l ¢uîw « <sup>∞</sup> Ob ∞π BLOr « ∞∑ ¢QØb ±s « tnalpoiB w. <sup>∞</sup> §q «ù¨ö' «\_Ë <sup>√</sup> ªOU©W ±s <sup>∞</sup> w « <sup>≠</sup> Ad… Ë¢GKn, ±LU ∞∂ w « <sup>≠</sup> Lu ßHKw <sup>≤</sup> bÀ <sup>∫</sup> Ib ¥ <sup>≠</sup> LMUßV <sup>∞</sup> IOo «ù¨ö' « <sup>∫</sup> r ¢ <sup>∑</sup> r ¥ <sup>∞</sup> –« ≈

ينتج عنه فقد في أجسام ®Bioplant الكروية. 4. استخدام ®Bioplant لا يتطلب أي تغيير في النظام المعتاد أو تقييد لأي وظيفة بعد إجراء العملية سوى ما تتطلبه العملية الجراحية نفسها. 5. نـادراً ما يحدث رفض المادة إلا بالنسبة للمرضى الذين لديهم حساسية للبلاستيك.

### **STORAGE:**

Store at ambient temperature. Conserver à température ambiante. Almacenar a temperatura ambiente. Bei Zimmertemperatur lagern. Conservare a temperatura ambiente. Opbevares ved normal stuetemperatur. Förvaras vid rumstemperatur. Αποθηκεύστε τα υπό περιβαλλτικες συνθήκες. Opslaan op omgevingstemperatuur. Oppbevares ved romtemperatur. Säilytä käyttötilassa. Armazene à temperatura ambiente. Należy przechowywac w temperaturze pokojowej. Хранитр при внешней температуре. Pāstrati la temperatura camerei. Szobahőmérsékleten tárolandó. Hraniti pri sobni temperaturi. Skladujte při pokojové teplotě. Uygun koşullarda saklayiniz. Hoida toatemperatuuril. Uzglabat istabas temperatura. Laikykite kambario temperatûroje. Hskladňujte pri izbovej teplote. Съхранявай на стайна температура. احفظ في در جة حر ار ة الغر فة 상 온에서 보관하십시오 於環境溫度之下存放 本材は室温で保存してください。 เก็บไว้ที่อุณหภูมิปกติ

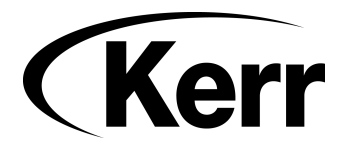

 **Kerr U.S.A.** 1717 West Collins Avenue, Orange, CA 92867 (800) KERR-123 KerrDental.com

European Union Rep. **Kerr Italia, SpA** Via Passanti, 332, I-84018 Scafati (SA), Italy 39-081-850-8311

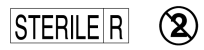

78657, Rev. 1